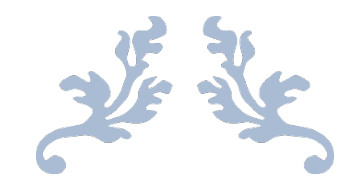

# UNIT 13B DESIGN REPORT

By Sophie May

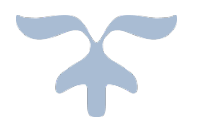

NOVEMBER 8, 2017 WEST CHESHIRE COLLEGE

# **Table of Contents**

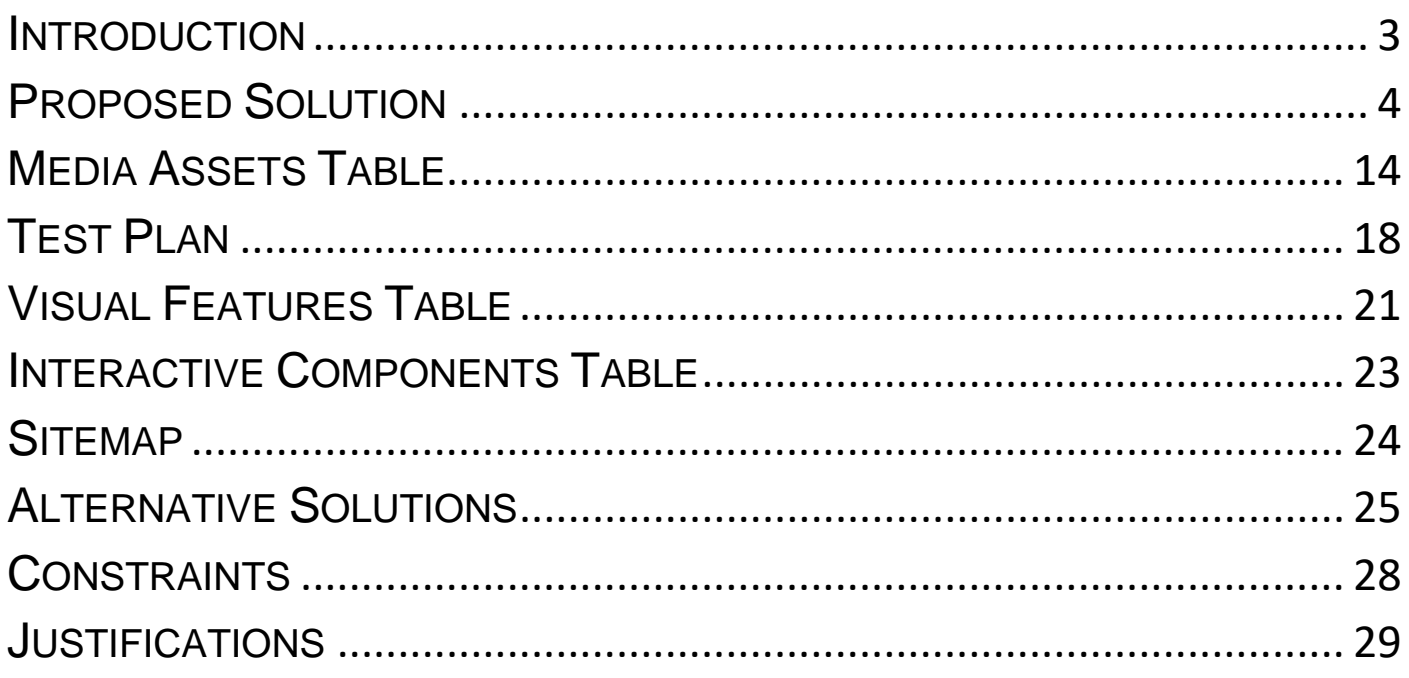

## <span id="page-3-0"></span>INTRODUCTION

#### **Overview of Client Requirements**

I have created the following website design for 'The Jake Barnell British Values Foundation', to act as an information source to promote 'British Values' to students, teachers and the public. The Jake Barnell British Values Foundation is a non-profit organisation that aims to inform students about the importance of British values and the role they play in British society.

#### **Purpose**

The purpose of this website is to explain and promote 'British Values' for 'The Jake Barnell British Values Foundation'. The chosen design is inspired by classic British symbols and images which capture the spirit of what it means to be British in a clean, crisp design. I have designed an eightpage interlinked website to cover each of the foundation's key information topics:

- Home
- About
- Contact Us
- Videos
- Gallery
- Government Information
- Resources
- Sitemap

### **Target Audience**

The website is aimed at students, teachers, and the public. For students, this website is a reliable and detailed information nexus, which is designed to help demonstrate what British Values are, and illustrate why they are important in British society. For teachers, this website provides the core information for presenting British values in their lessons.

The website acts as a primary resource for the key materials required to teach British values in schools. For the public, this website aids in the promotion of 'The Jake Barnell British Values Foundation' main message.

### **Tools**

I will design, develop, test and review an eight-page interlinked website, containing a range of multi-media resources on the topic of British Values for The Jake Barnell British Values Foundation.

The multi-media assets I shall use in the website will be created using photoshop or PowerPoint, or downloaded from a free image website (such as creative commons) and referenced. The website will be developed using Adobe Dreamweaver and will be written in HTML, CSS and JavaScript programming languages.

## <span id="page-4-0"></span>PROPOSED SOLUTION

#### **PAGE 1: HOMEPAGE**

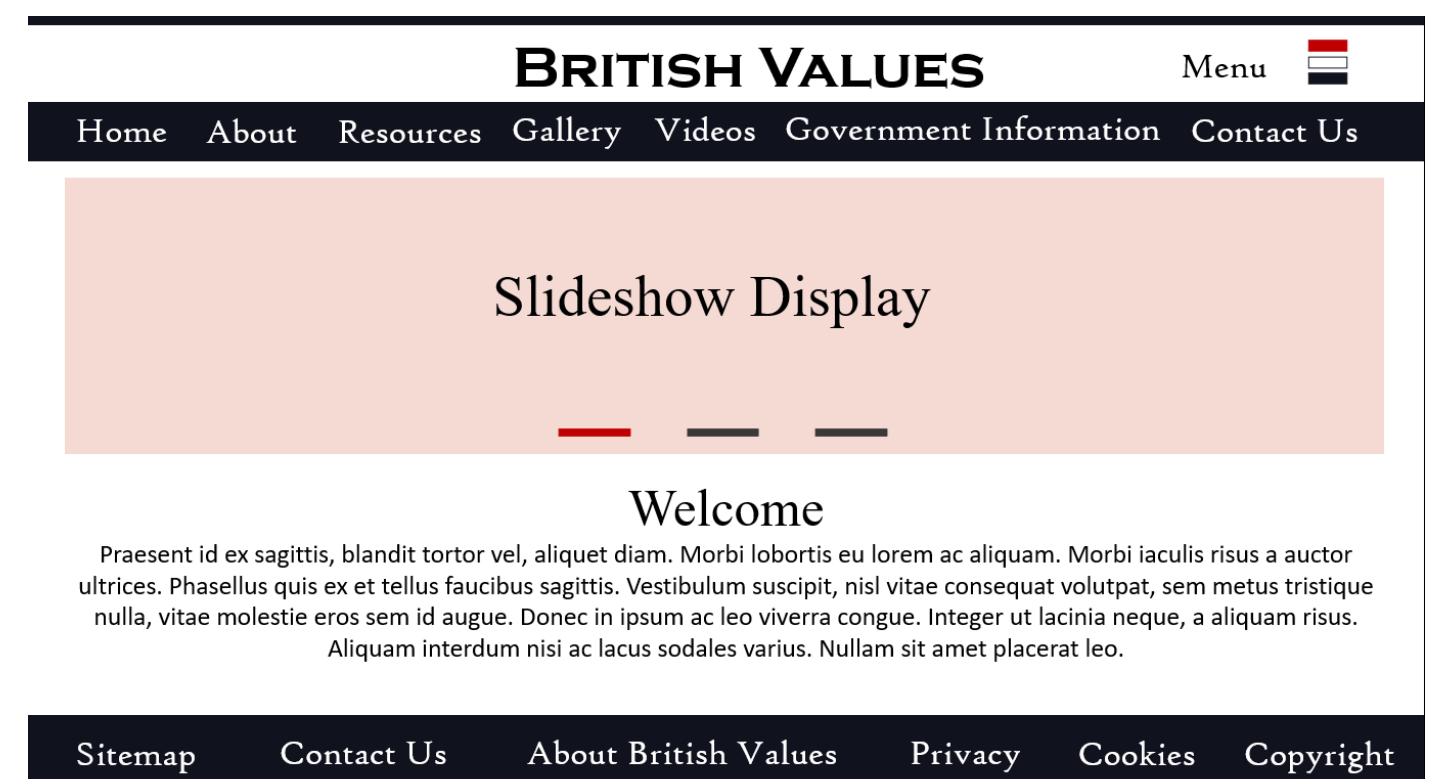

#### **NOTES FOR HOMEPAGE:**

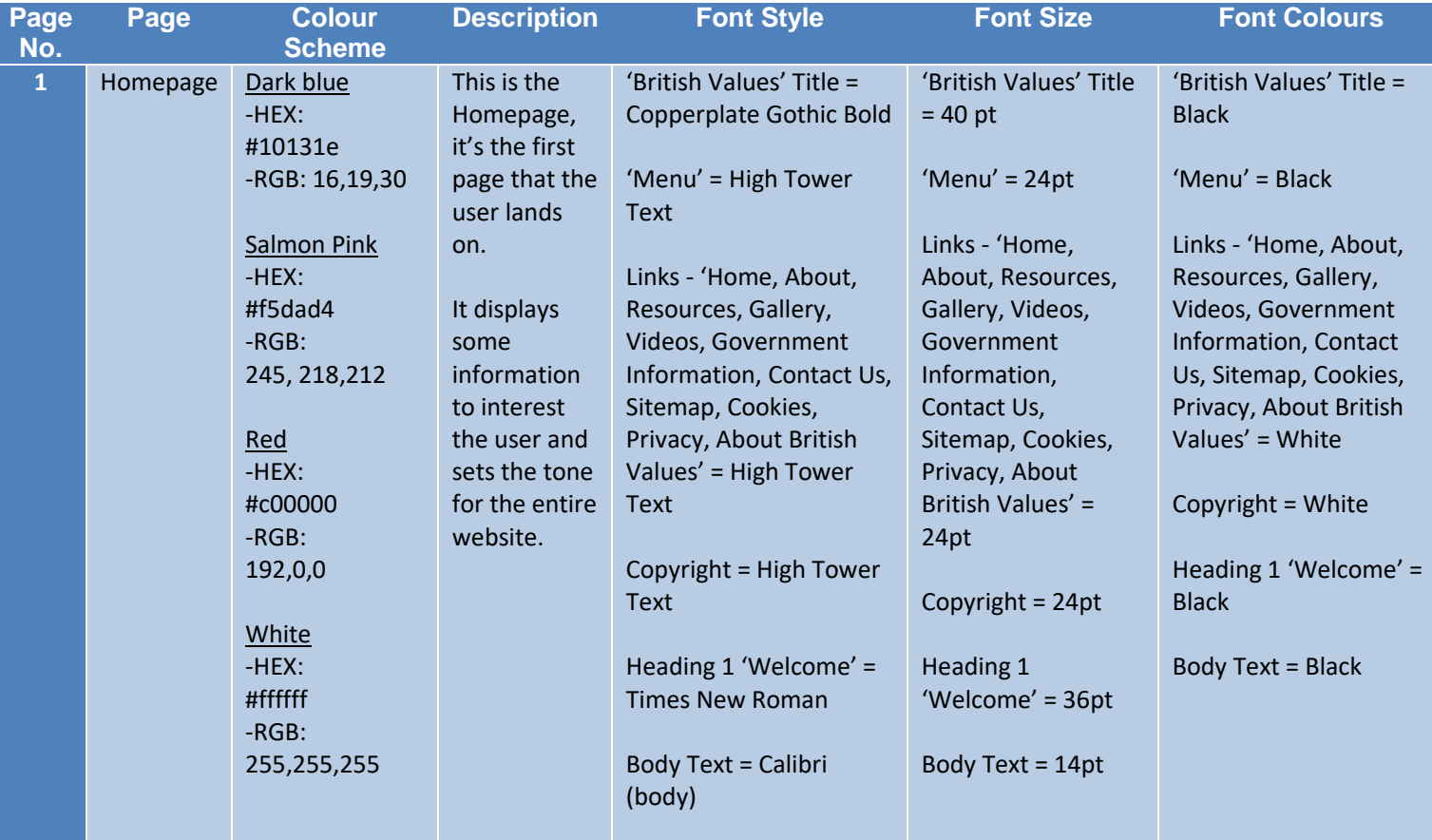

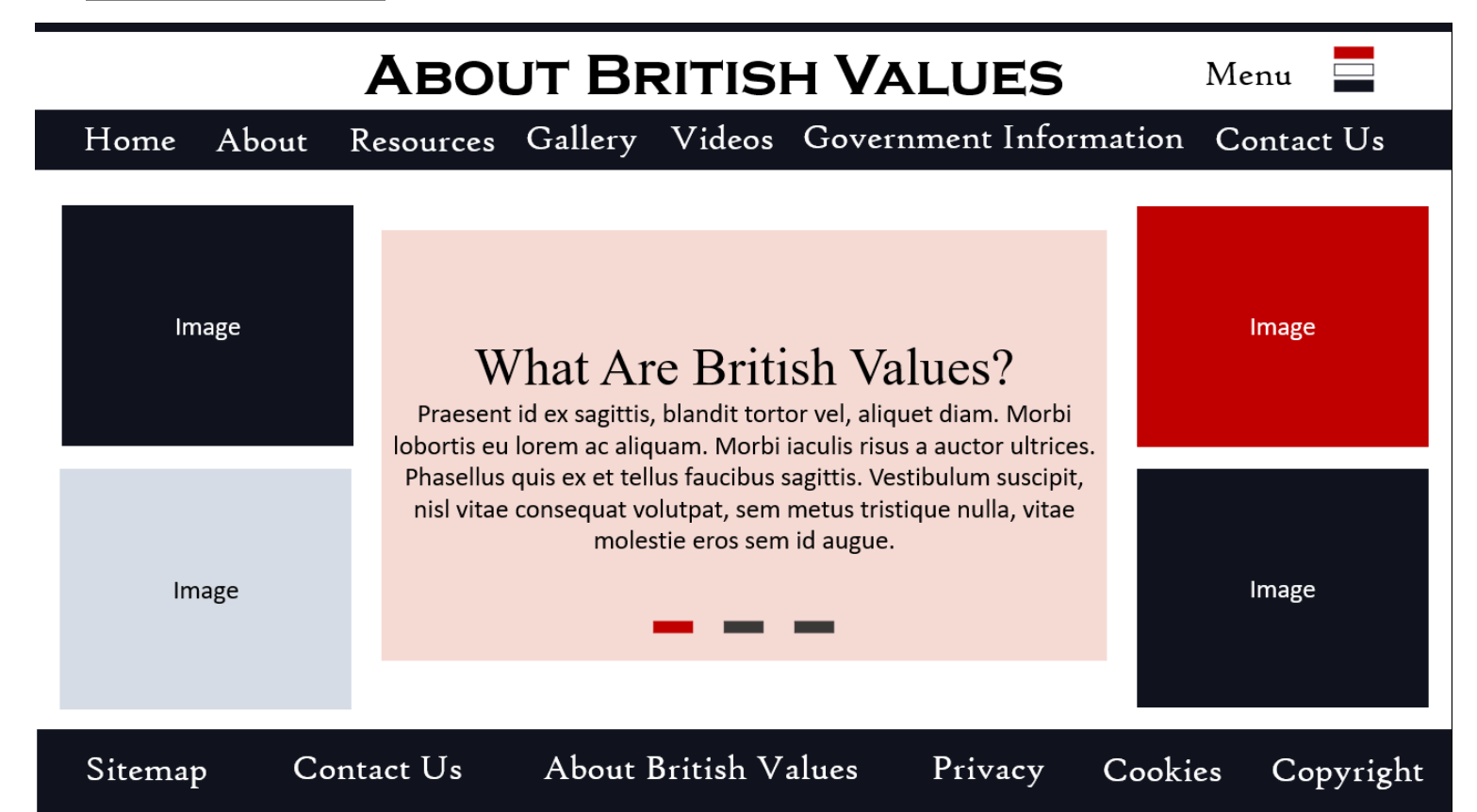

#### **NOTES FOR ABOUT PAGE:**

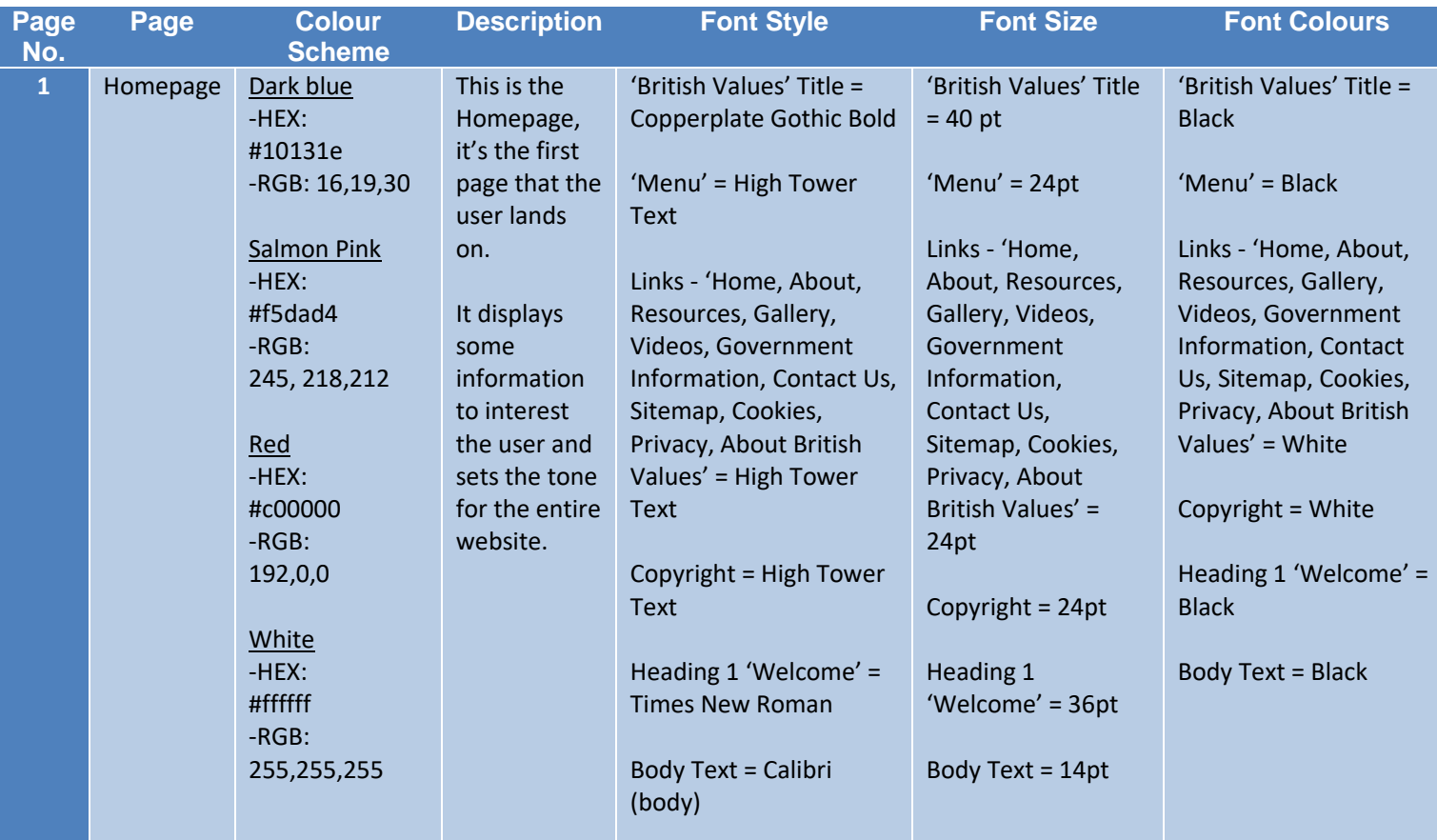

### **PAGE 3: RESOURCES**

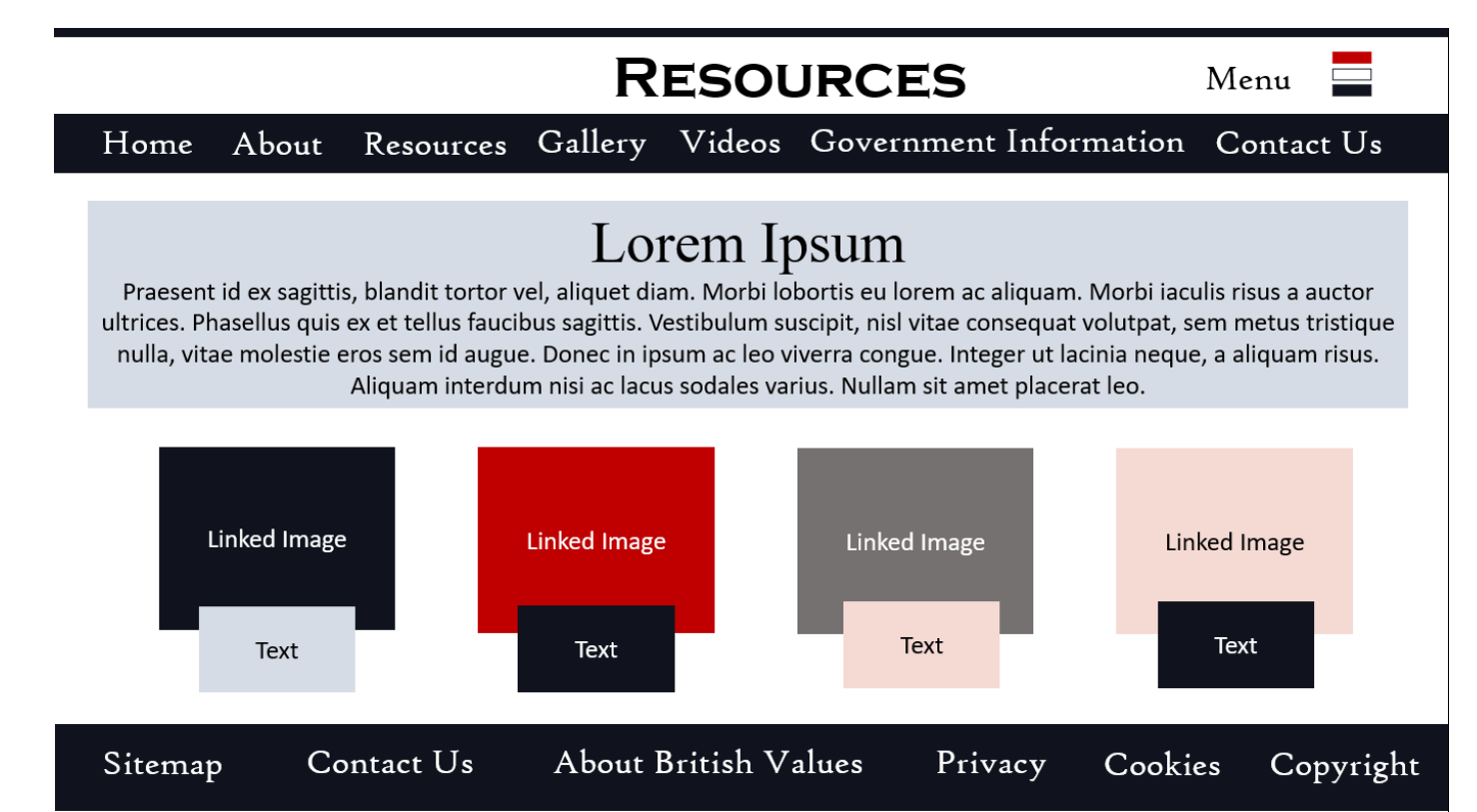

#### **NOTES FOR RESOURCES PAGE:**

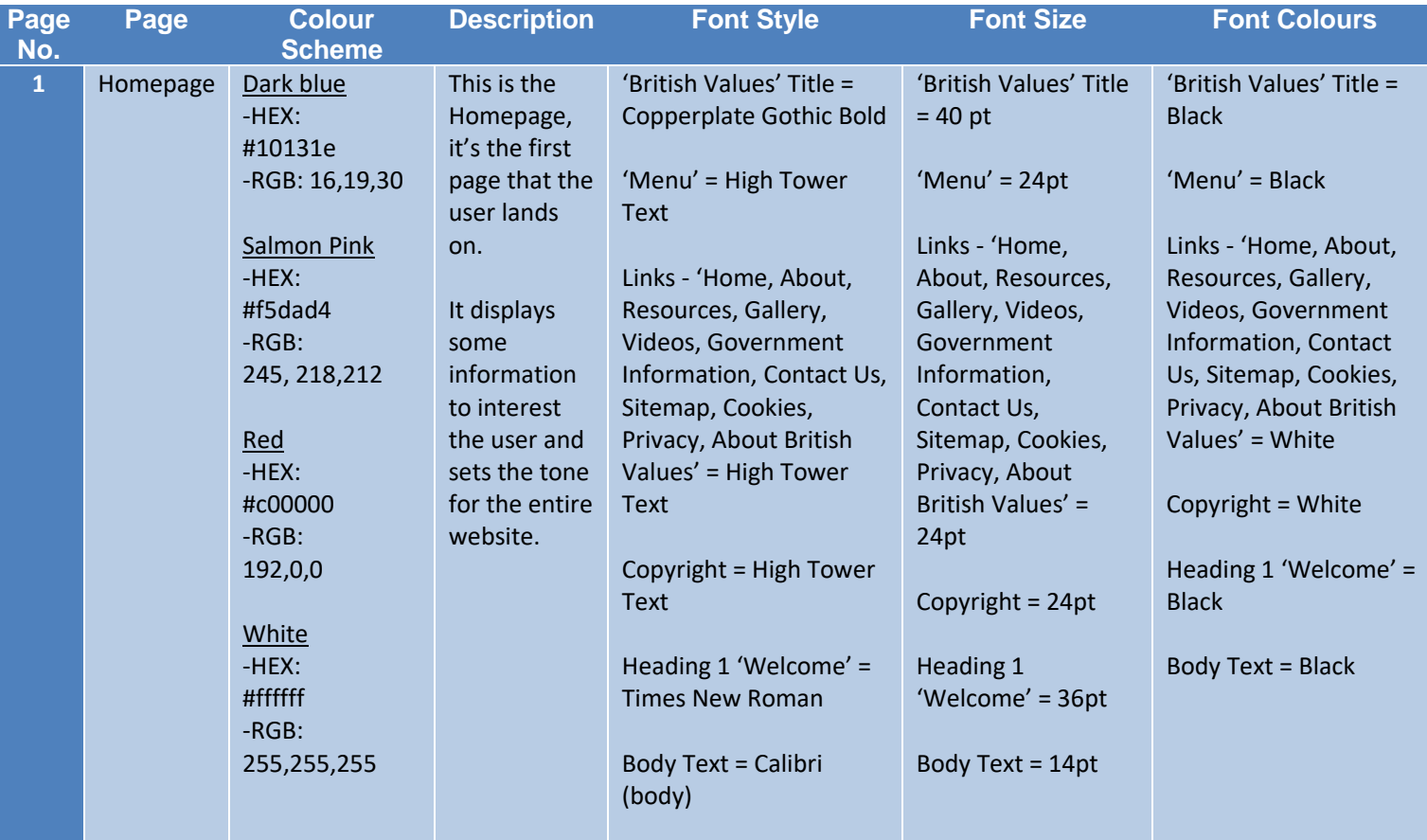

### **PAGE 4: GALLERY**

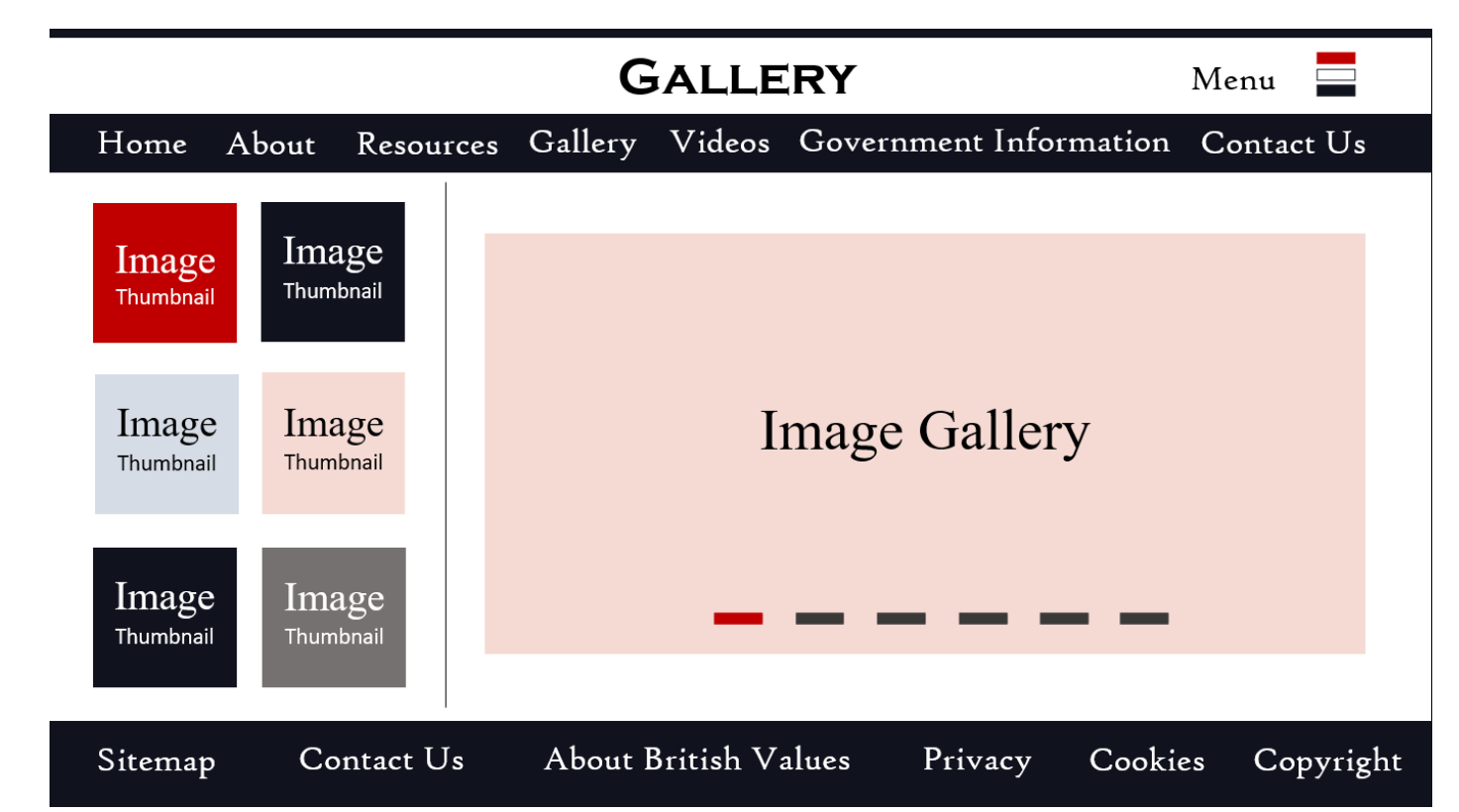

#### **NOTES FOR GALLERY PAGE:**

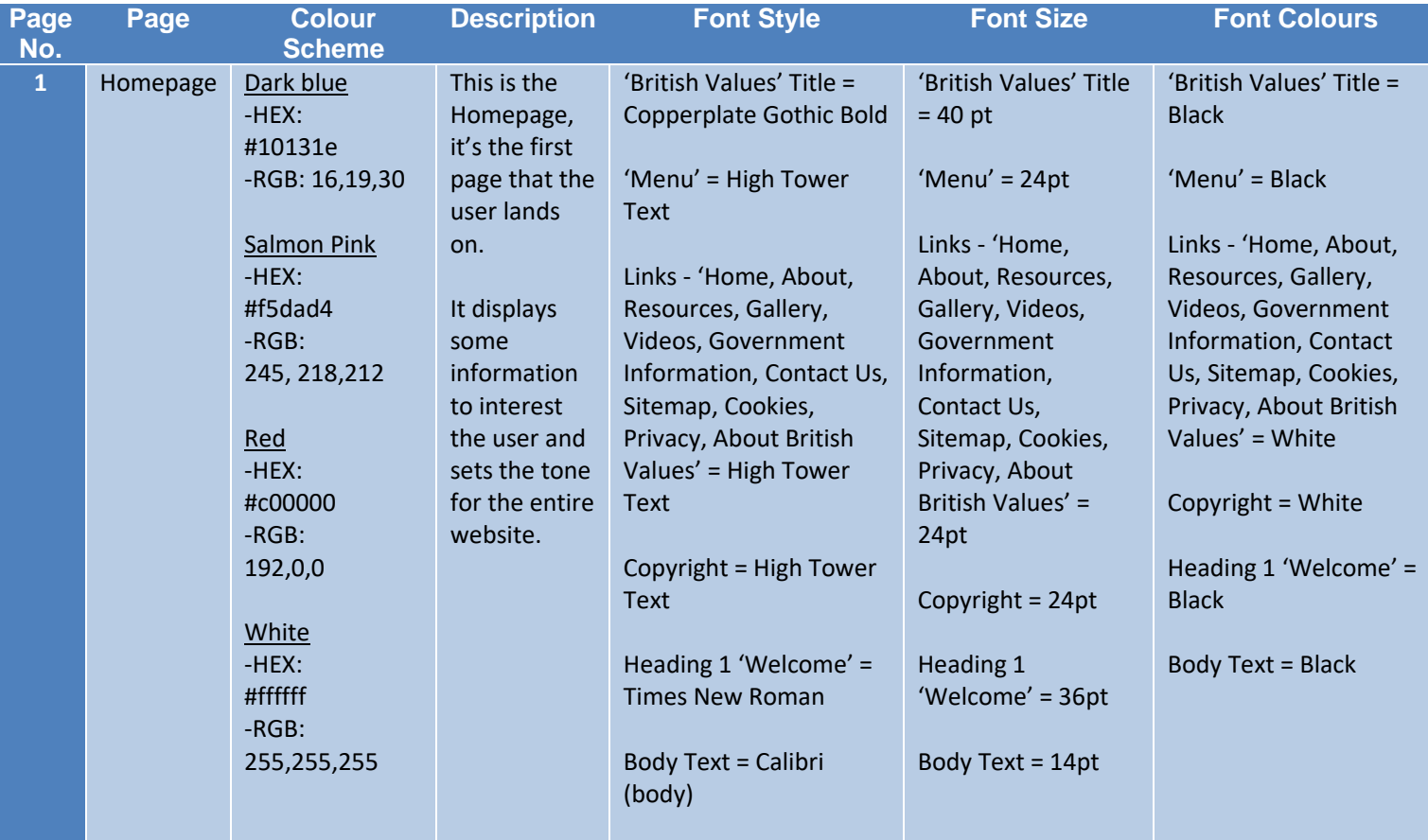

### **PAGE 5: VIDEOS**

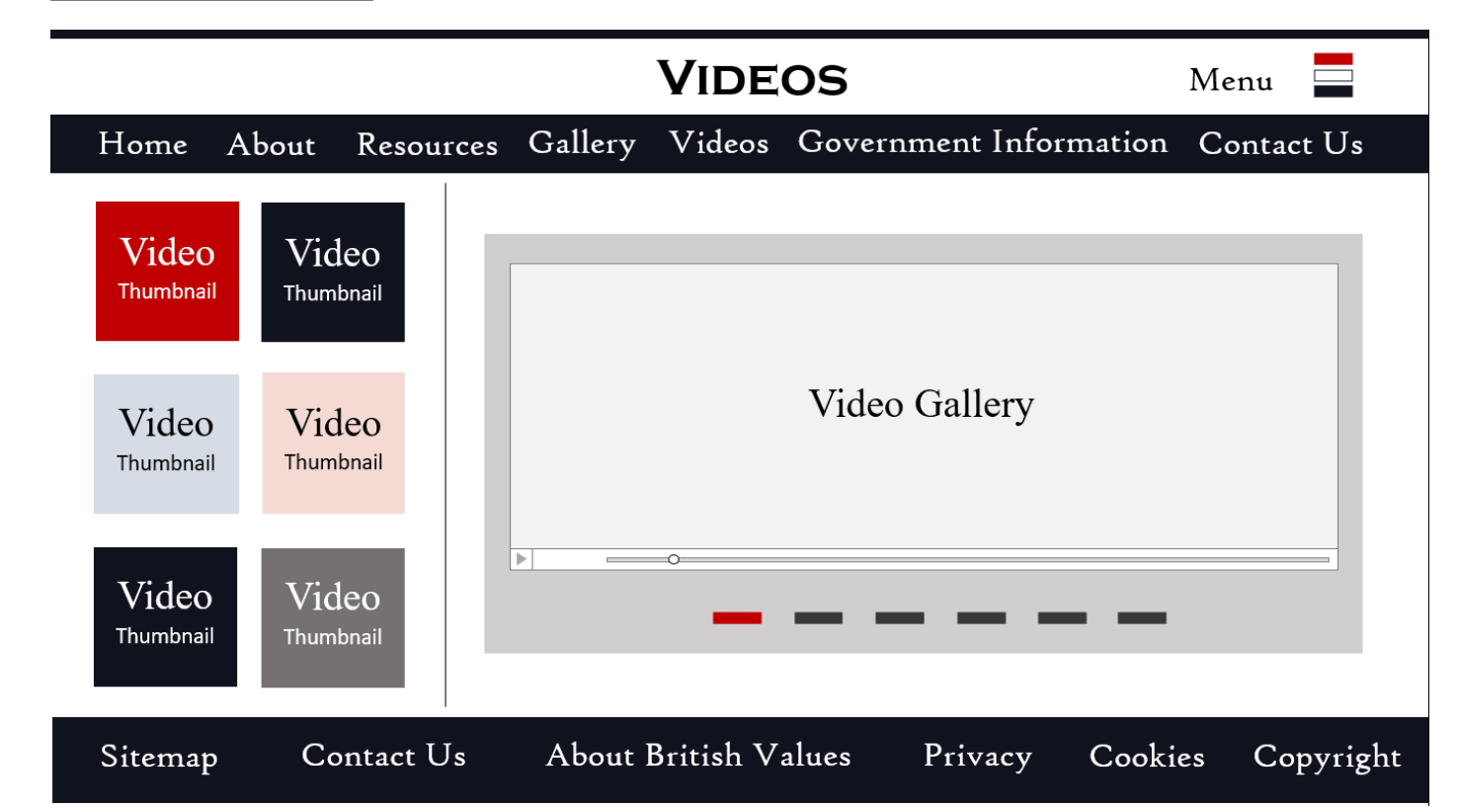

#### **NOTES FOR VIDEOS PAGE:**

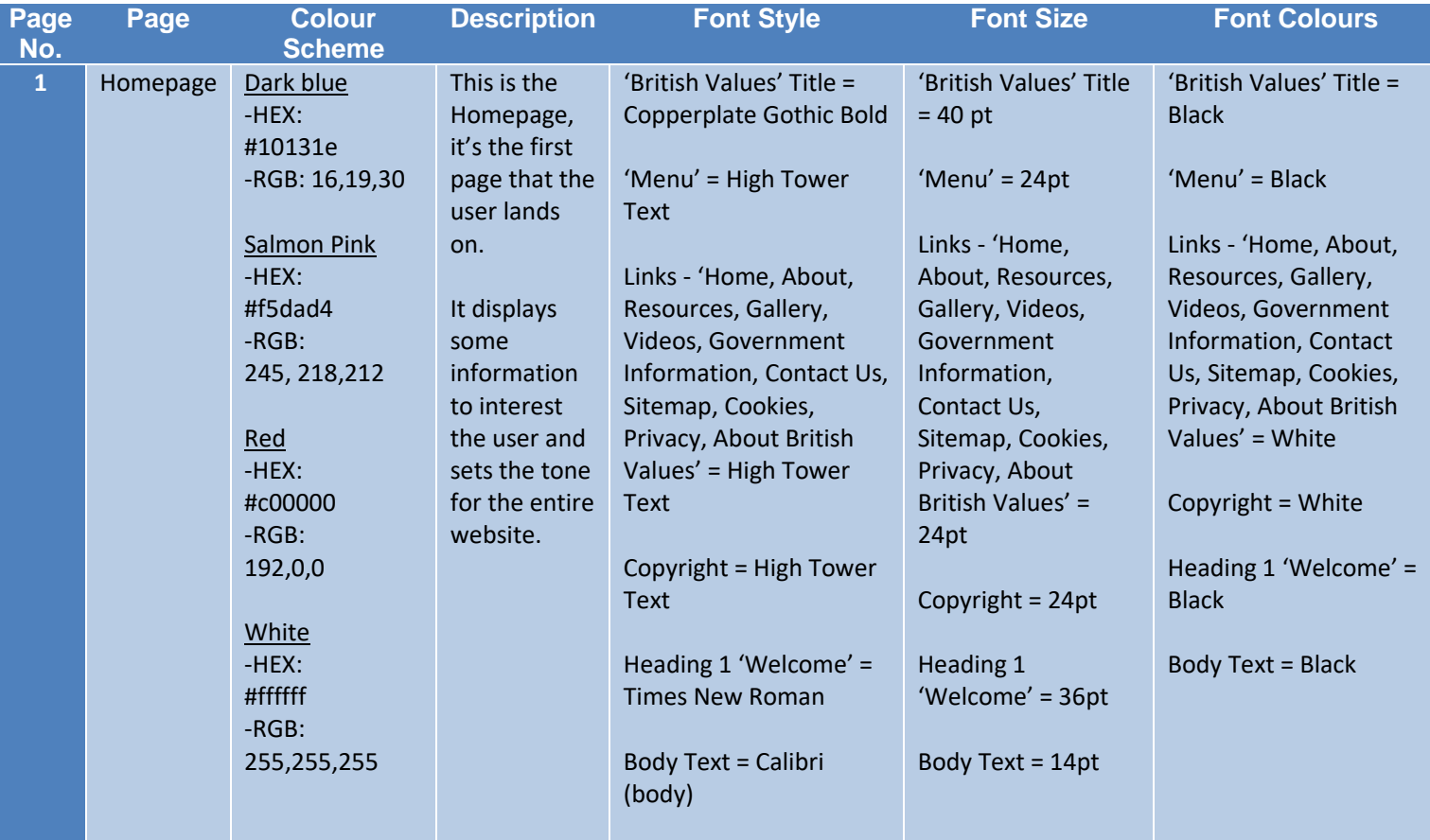

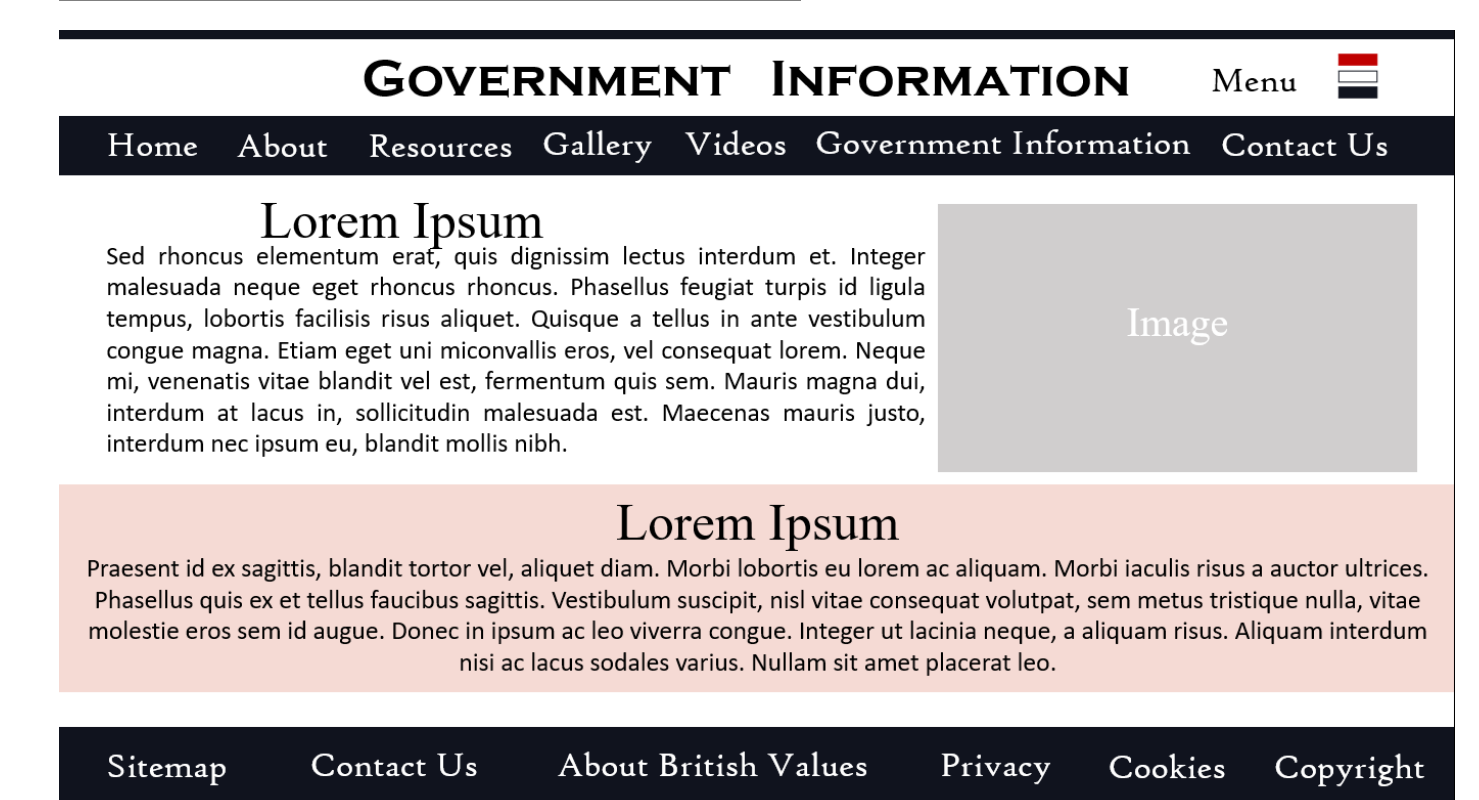

#### **NOTES FOR GOVERNMENT INFORMATION PAGE:**

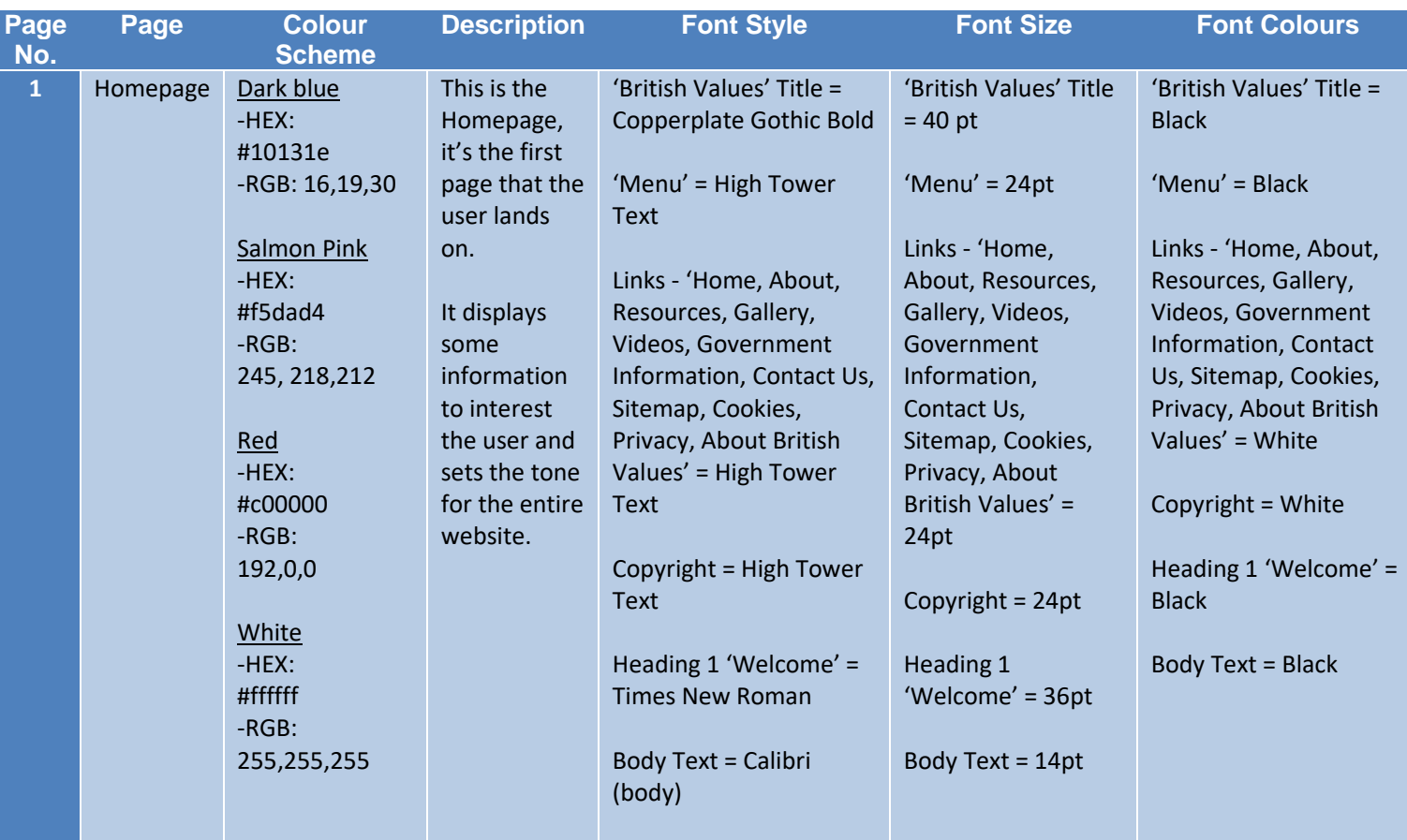

### **PAGE 7: CONTACT US**

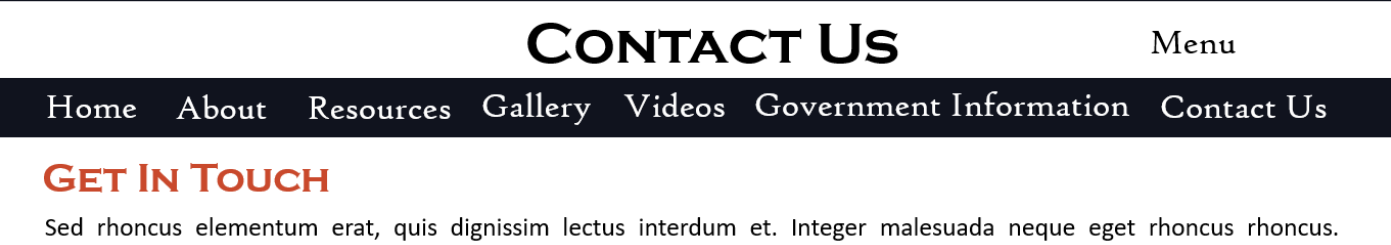

Phasellus feugiat turpis id ligula tempus, lobortis facilisis risus aliquet. Quisque a tellus in ante vestibulum congue magna. Etiam eget uni miconvallis eros, vel consequat lorem.

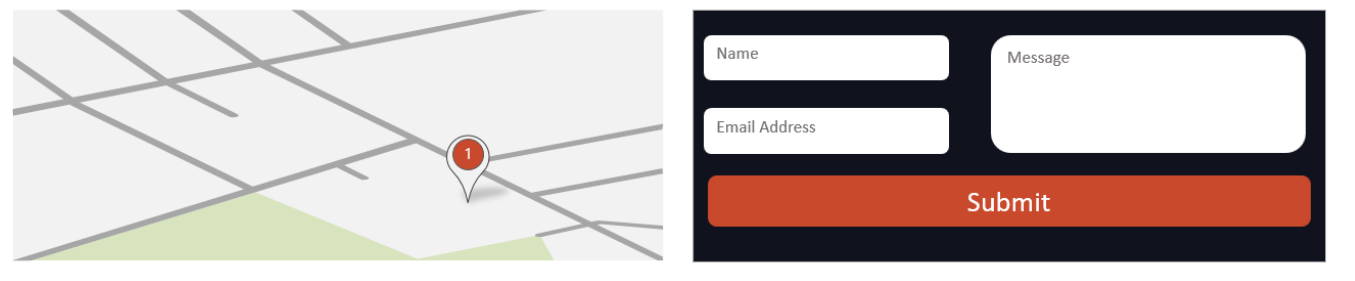

Lorem ipsum dolor sit amet, consectetur adipiscing elit. Vivamus quis massa est. Aliquam sit amet lorem ante. Phasellus aliquam mi dapibus gravida rhoncus pellentesque. Ligula quis consequat. Phasellus nec enim egestas, fringilla libero sit amet, suscipit tellus, ut et commodo.

Sitemap Contact Us **About British Values** Privacy Cookies Copyright

#### **NOTES FOR CONTACT US PAGE:**

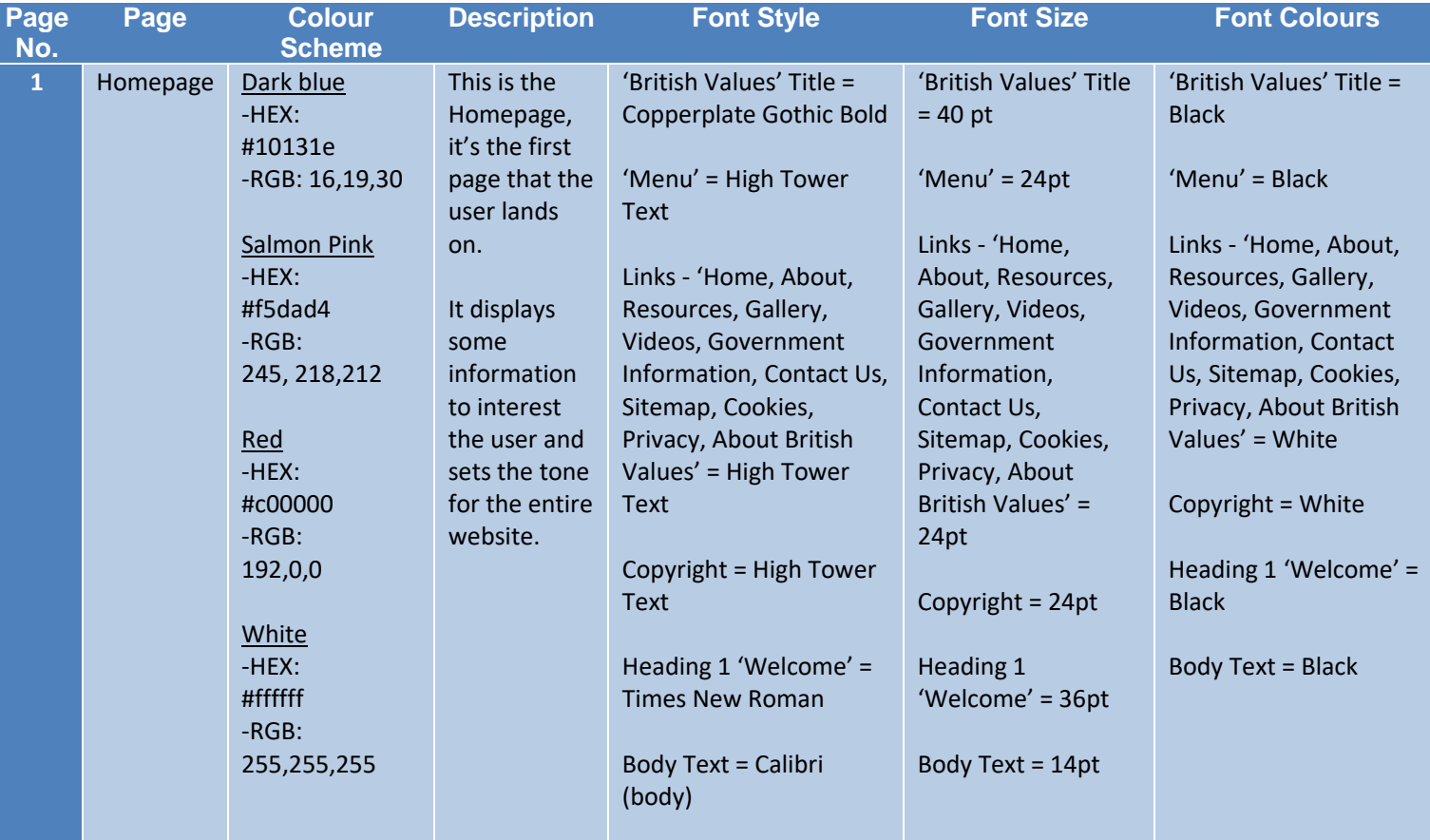

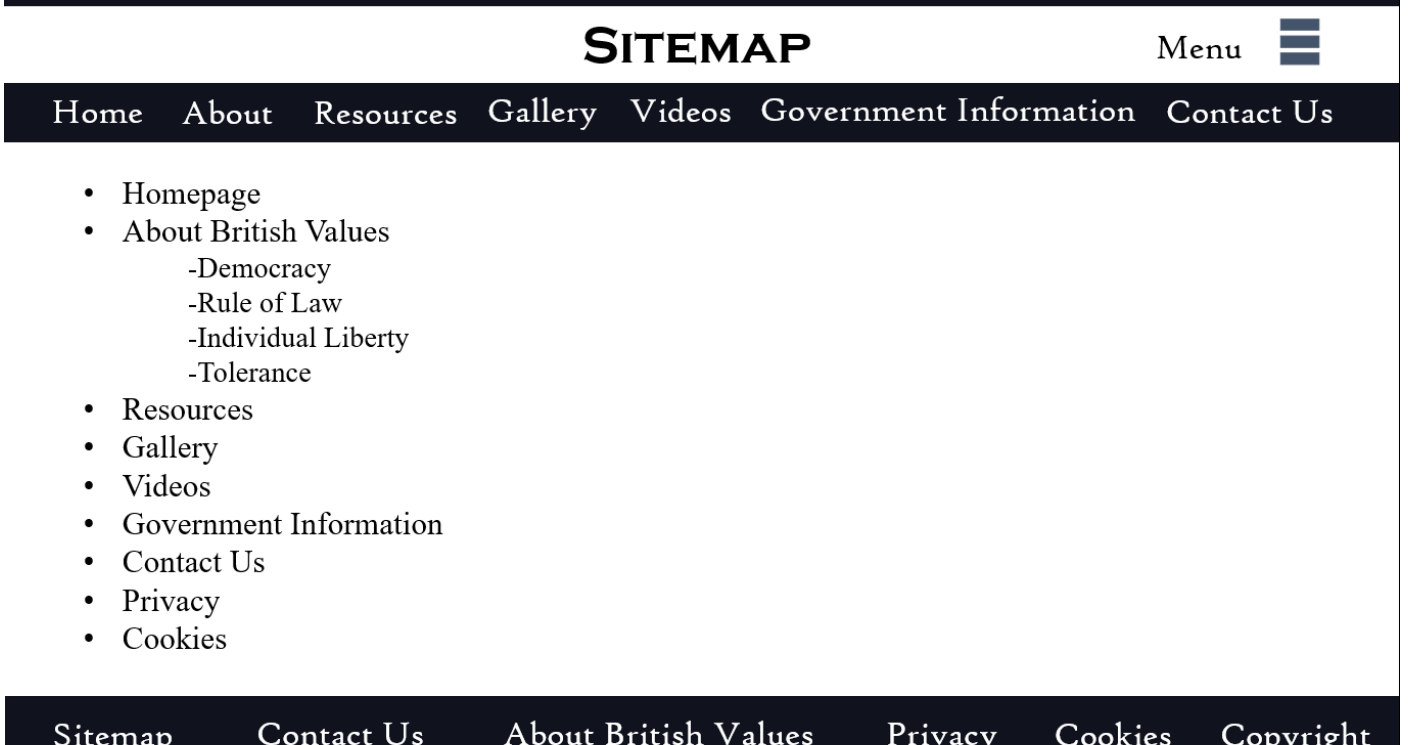

### **NOTES FOR SITEMAP PAGE:**

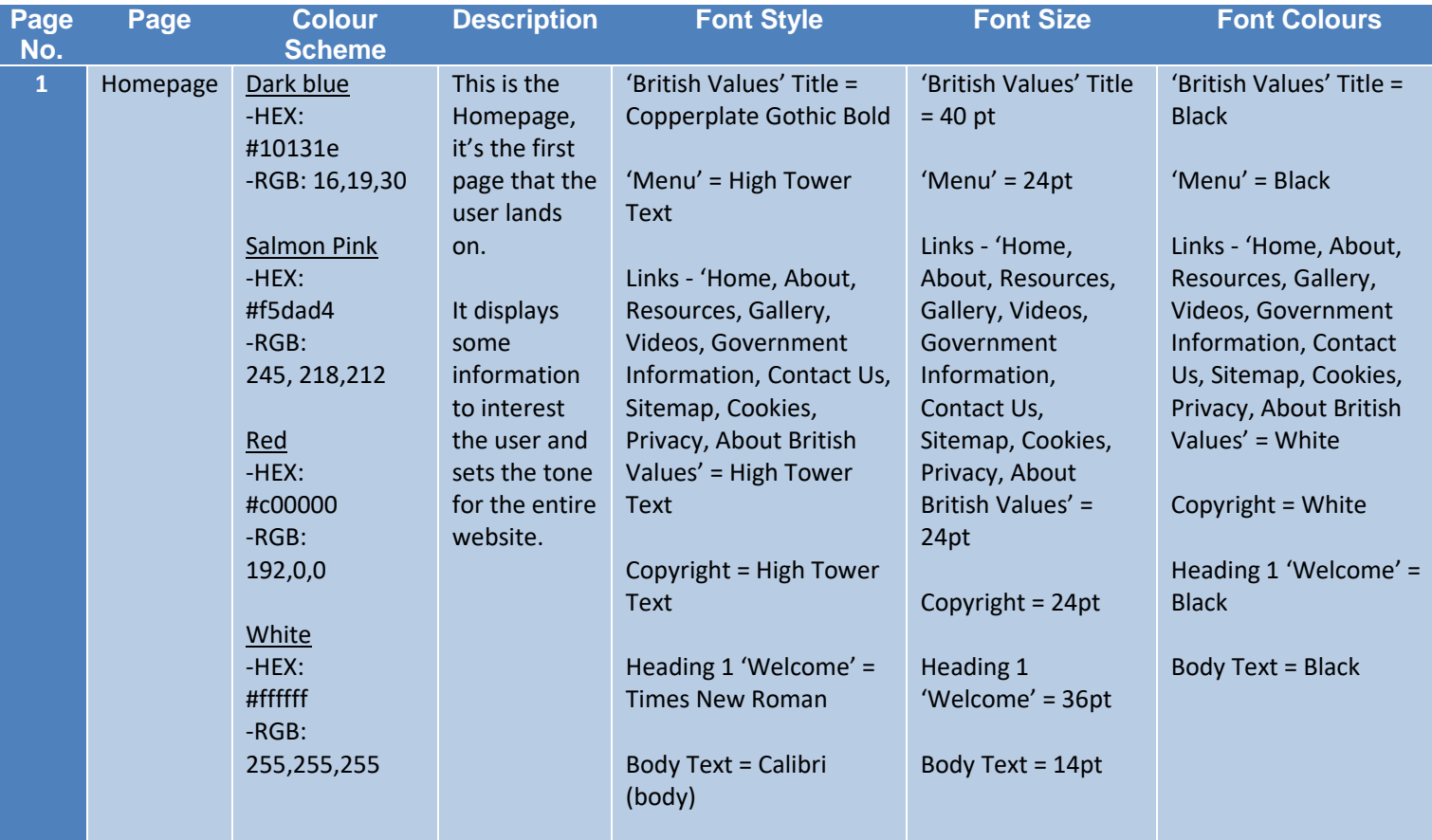

#### **PHOTOSHOP MASTER DESIGN**

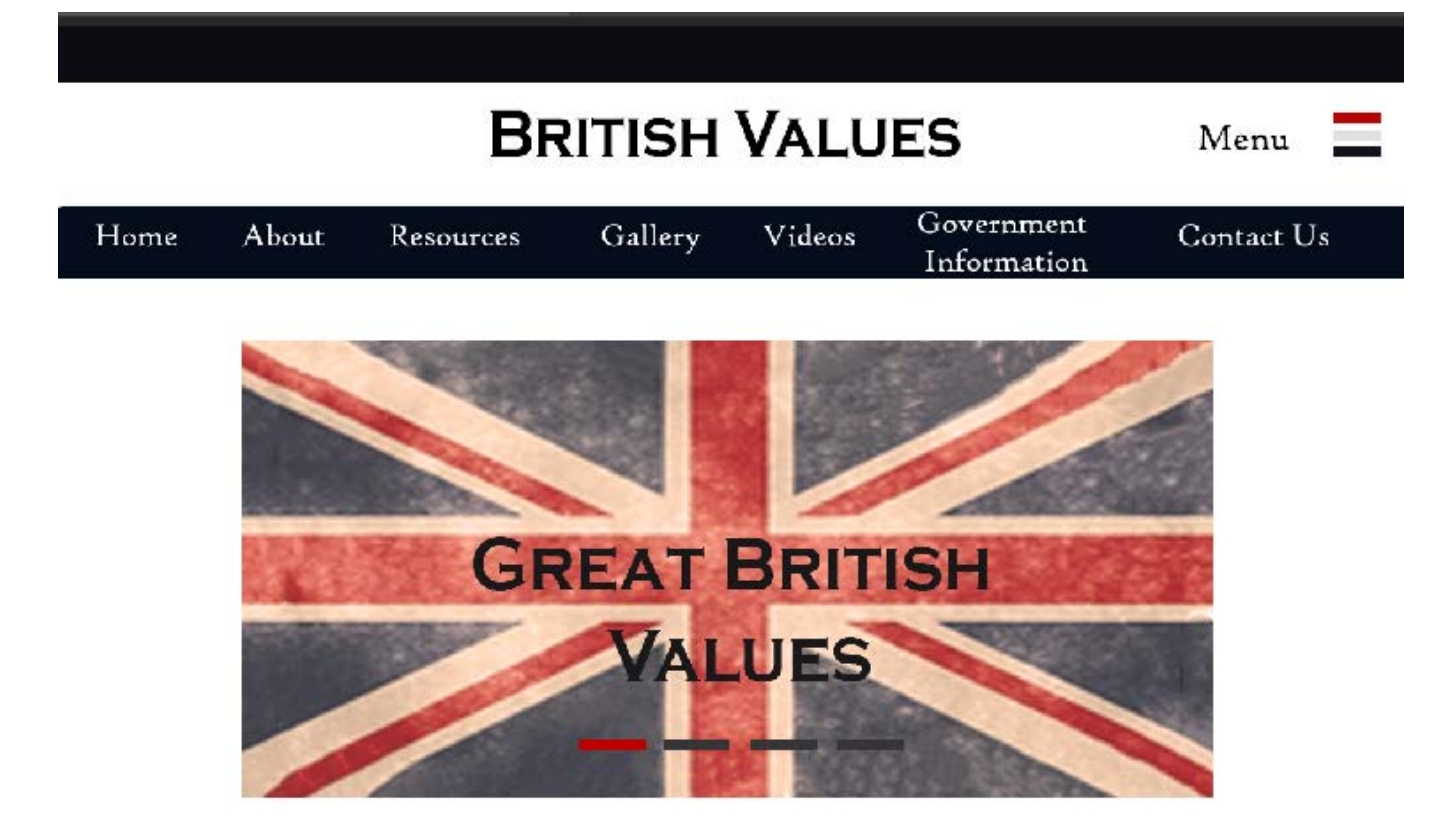

### Welcome

Nullam sit amet placerat leo. Lorem ipsum dolor sit amet, consectetur adipiscing elit. Etiam imperdi non libero at bibendum. Praesent pretium pretium ex eget condimentum. Cras a mi pellentesque urna efficitur vehicula a non nunc. Ut sollicitudin vitae tellus vel finibus. Sed et eros rhoncus, cursus lorem et, suscipit nisl. Cras a lectus vitae nu laoreet faucibus. Proin a biben dumorci. Fusce cursus at ligula.Praesent id ex sagittis, blandit tortor vel, aliquet diam, integer ut lacinia neque, a aliquam risus. Aliquam interdum nisi ac lacus sodales varius.

## **ABOUT**

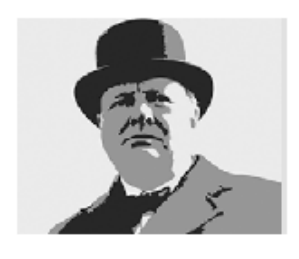

### **What Are British Values?**

Nullam sit amet placerat leo. Lorem ipsum dolor sit amet, consectetur adipiscing elit. Etiam imperdi non libero at bibendum. Praesent pretium pretium ex eget condimentum. Cras a mi pellentesque urna efficitur vehicula a non nunc. Ut sollicitudin vitae tellus vel finibus. Sed et eros rhoncus.

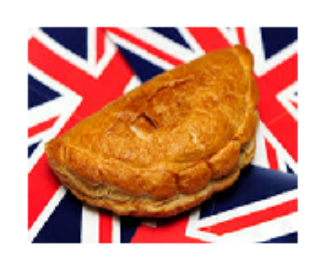

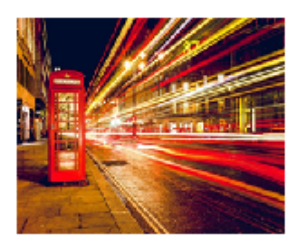

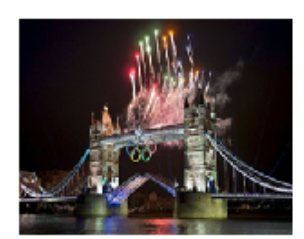

Sitemap

About British Values

Privacy

Cookies

Copyright

#### **NOTES FOR PHOTOSHOP MASTER DESIGN:**

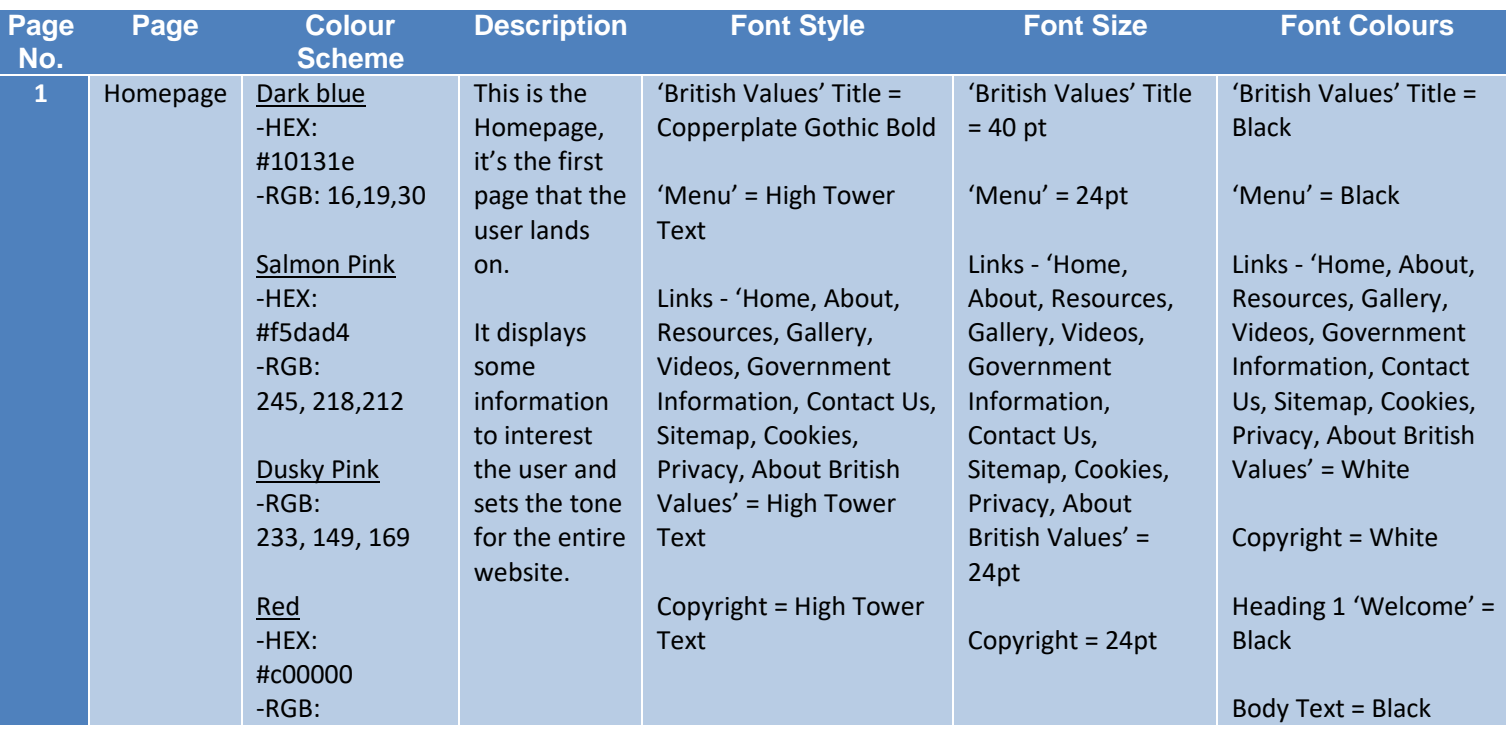

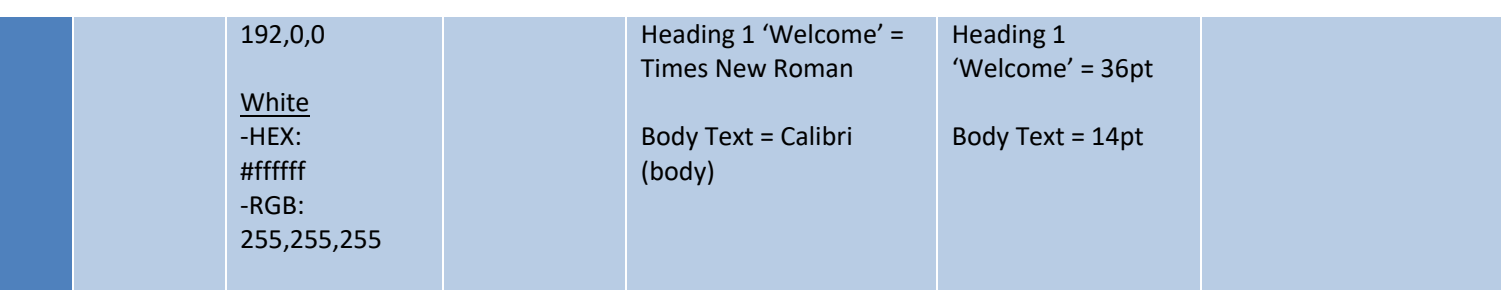

## <span id="page-14-0"></span>MEDIA ASSETS TABLE

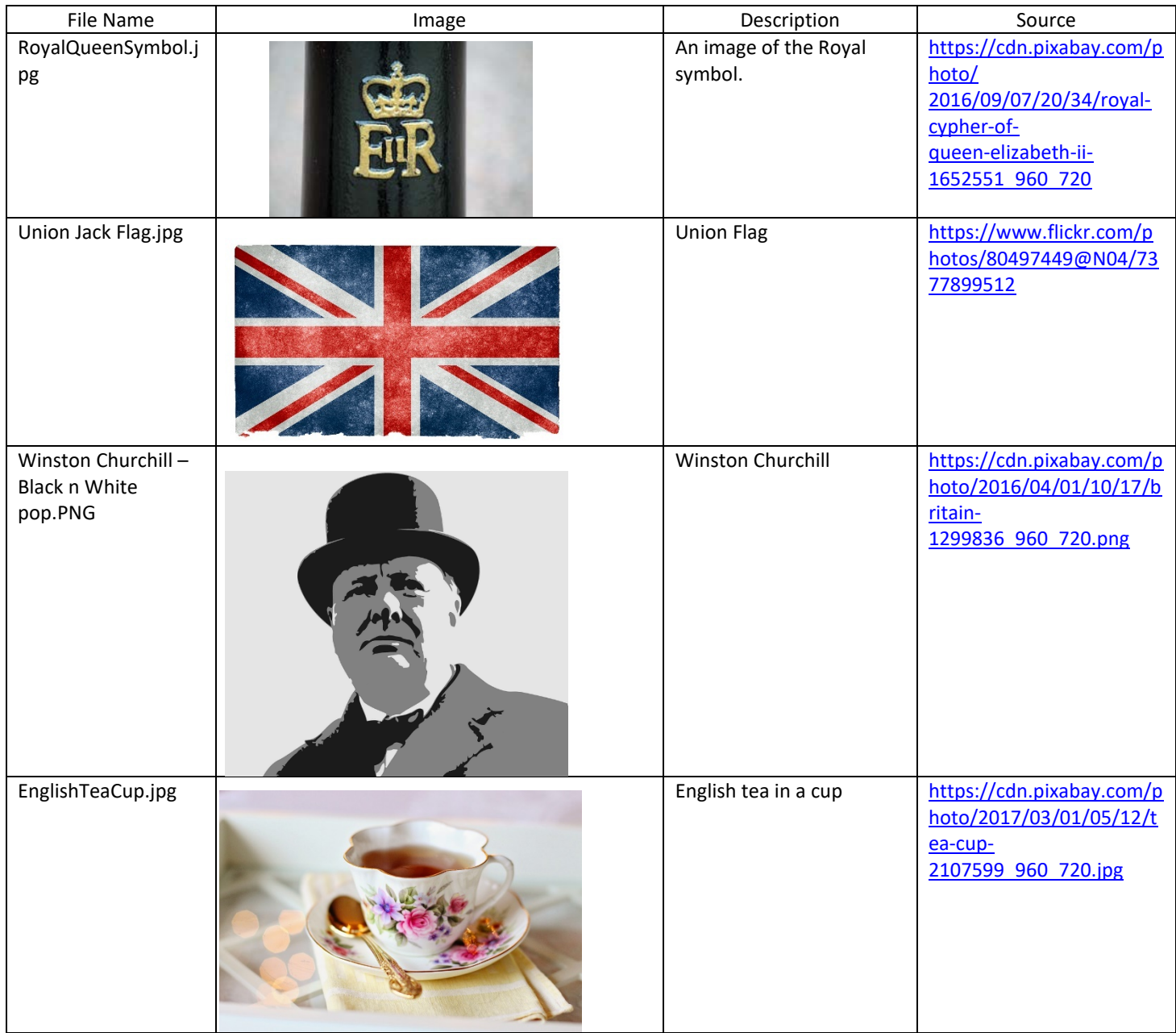

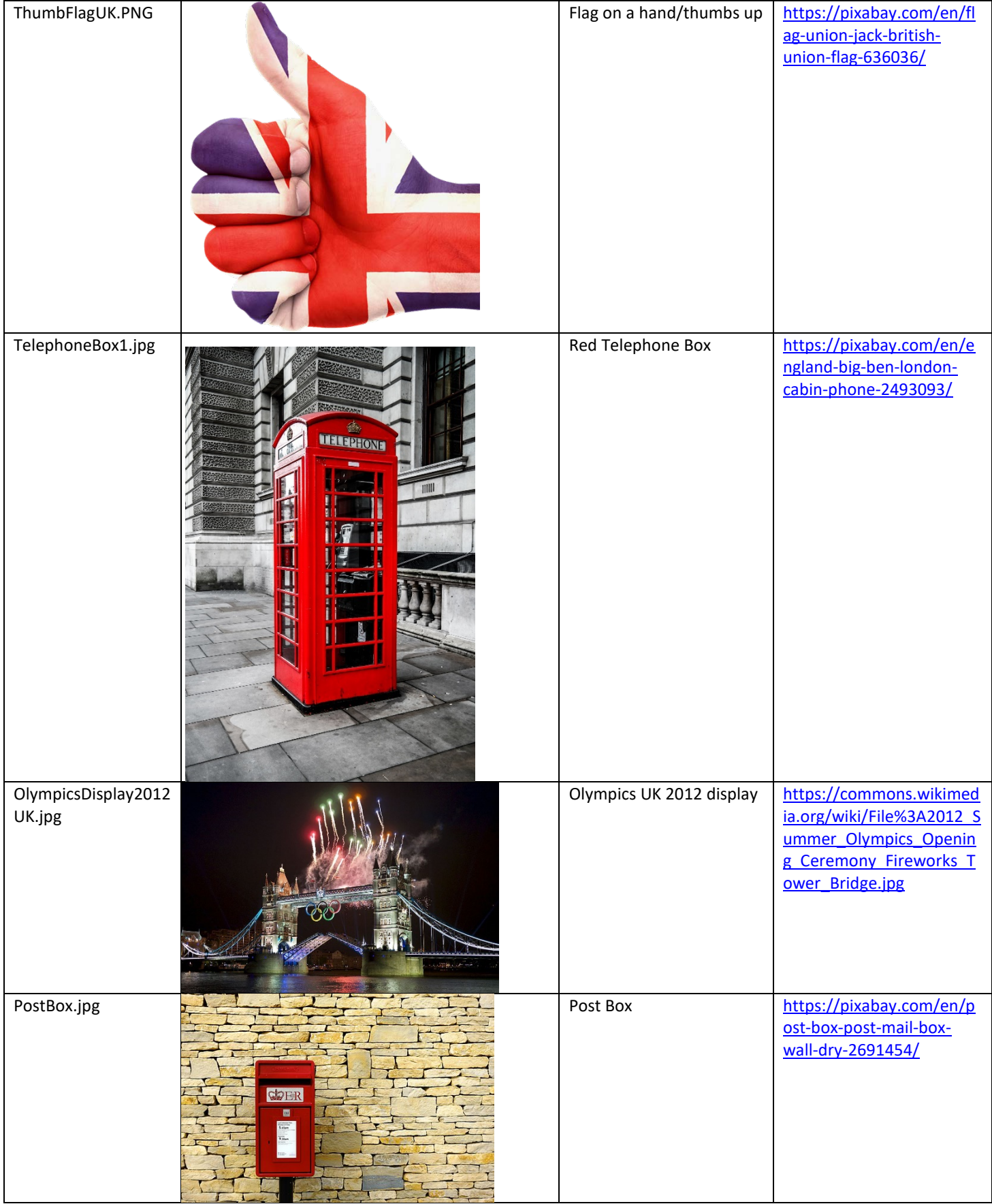

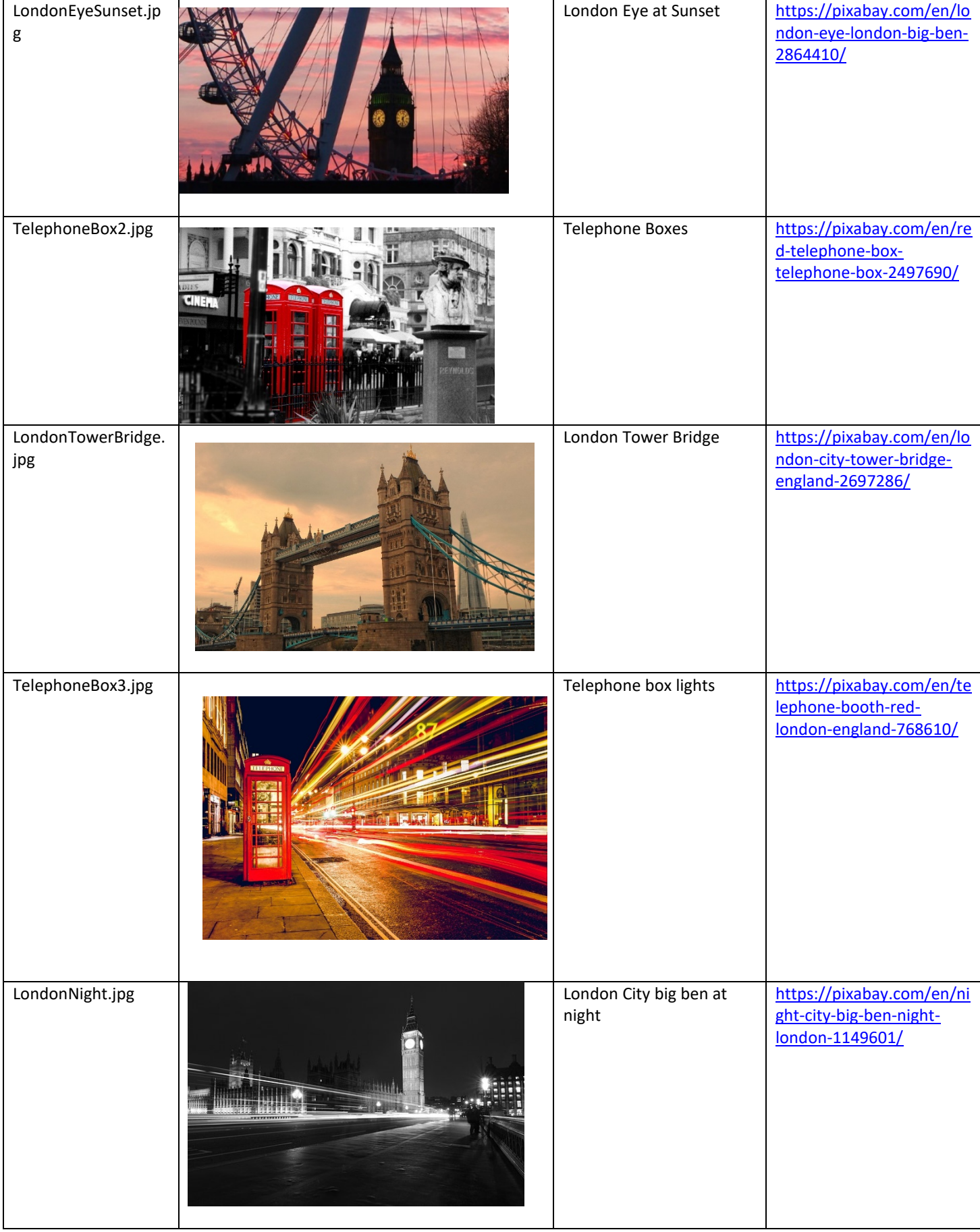

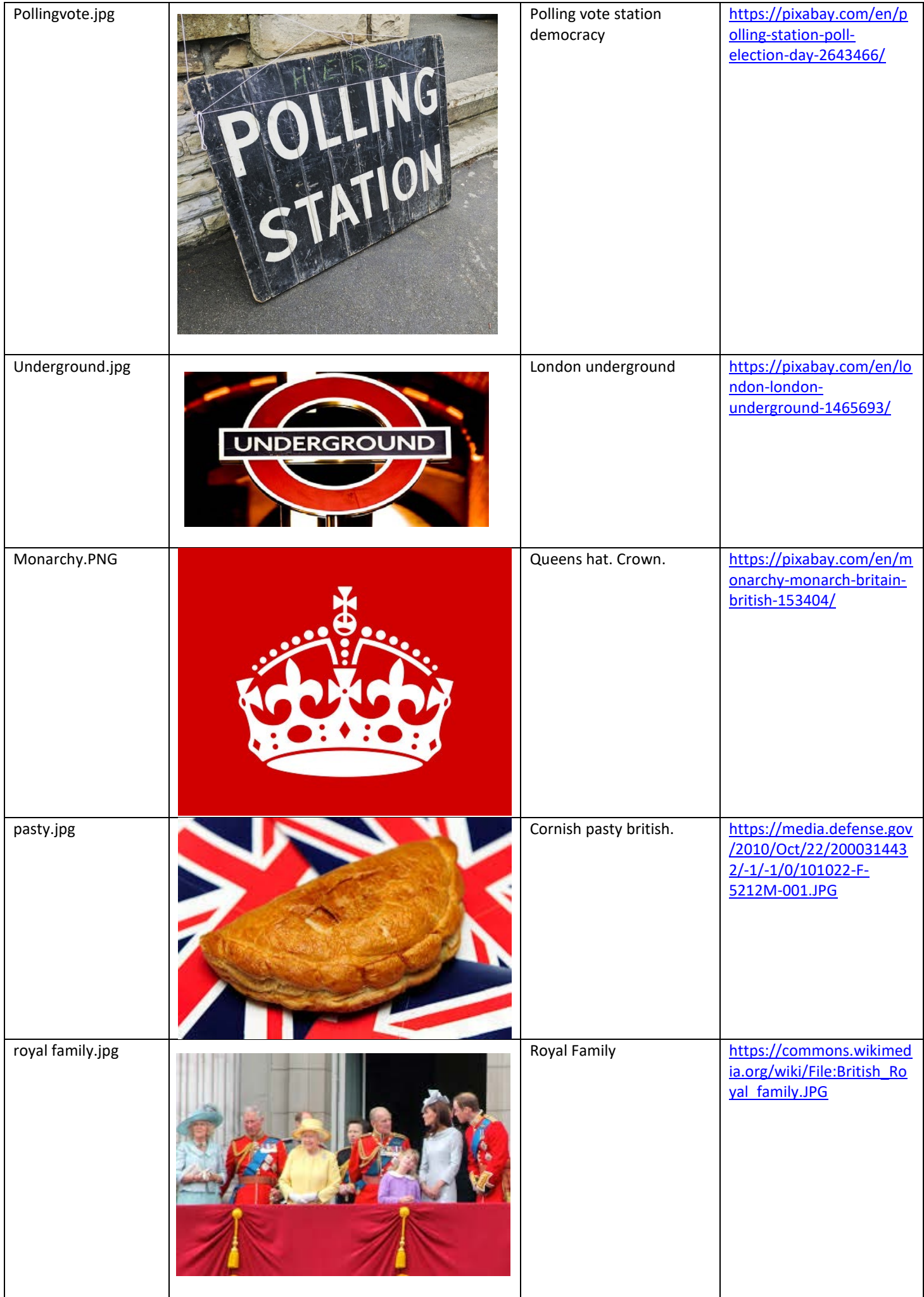

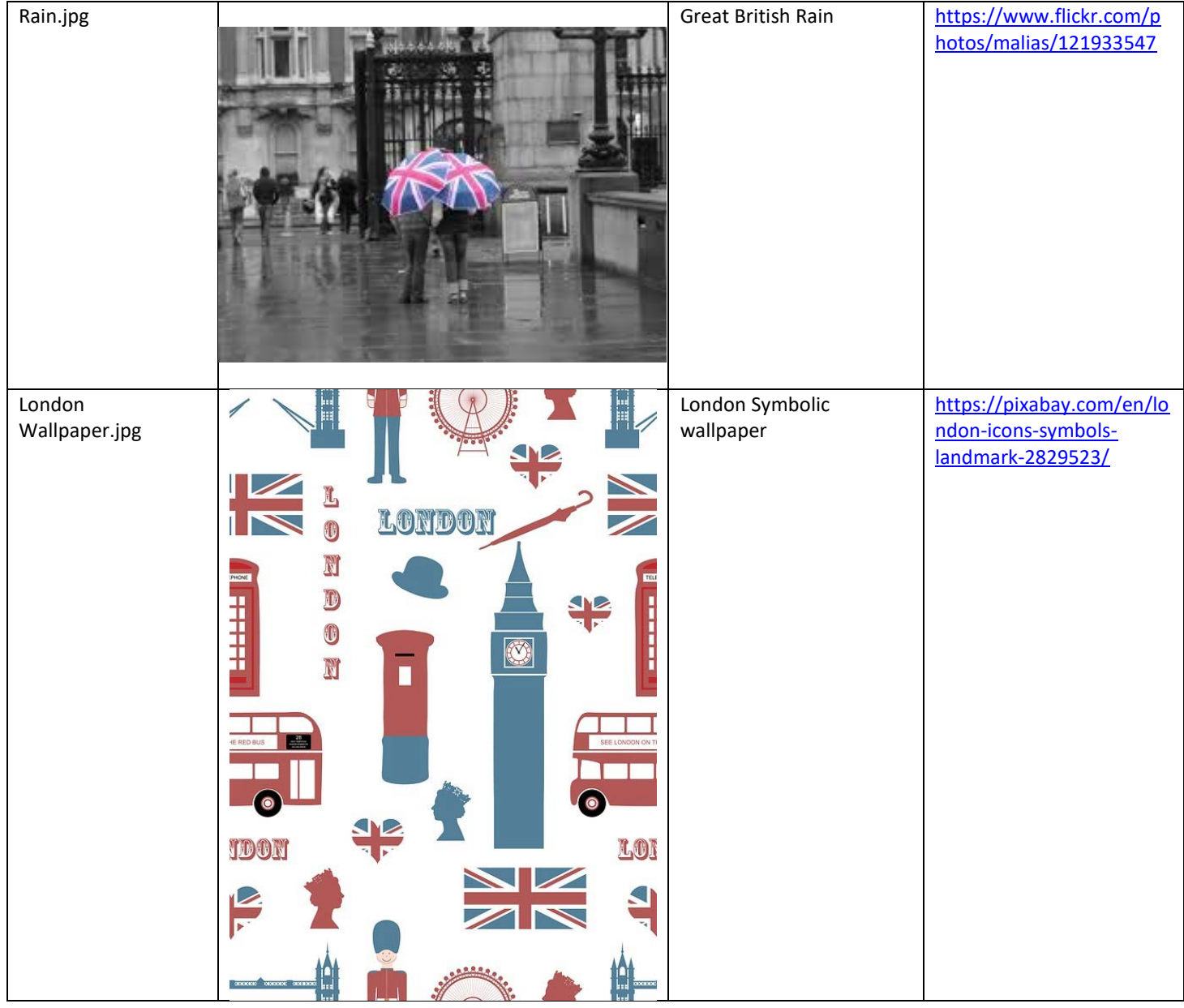

## <span id="page-18-0"></span>TEST PLAN

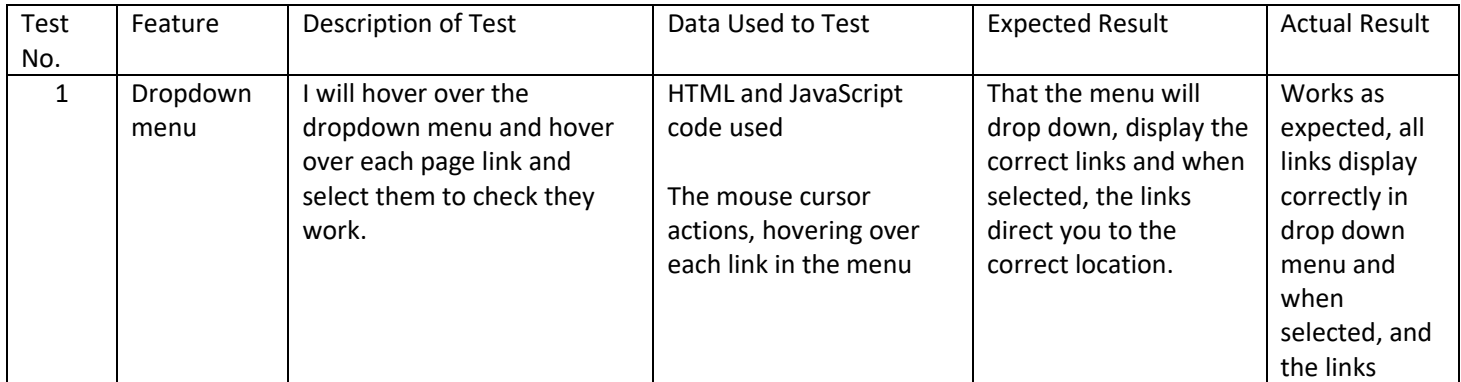

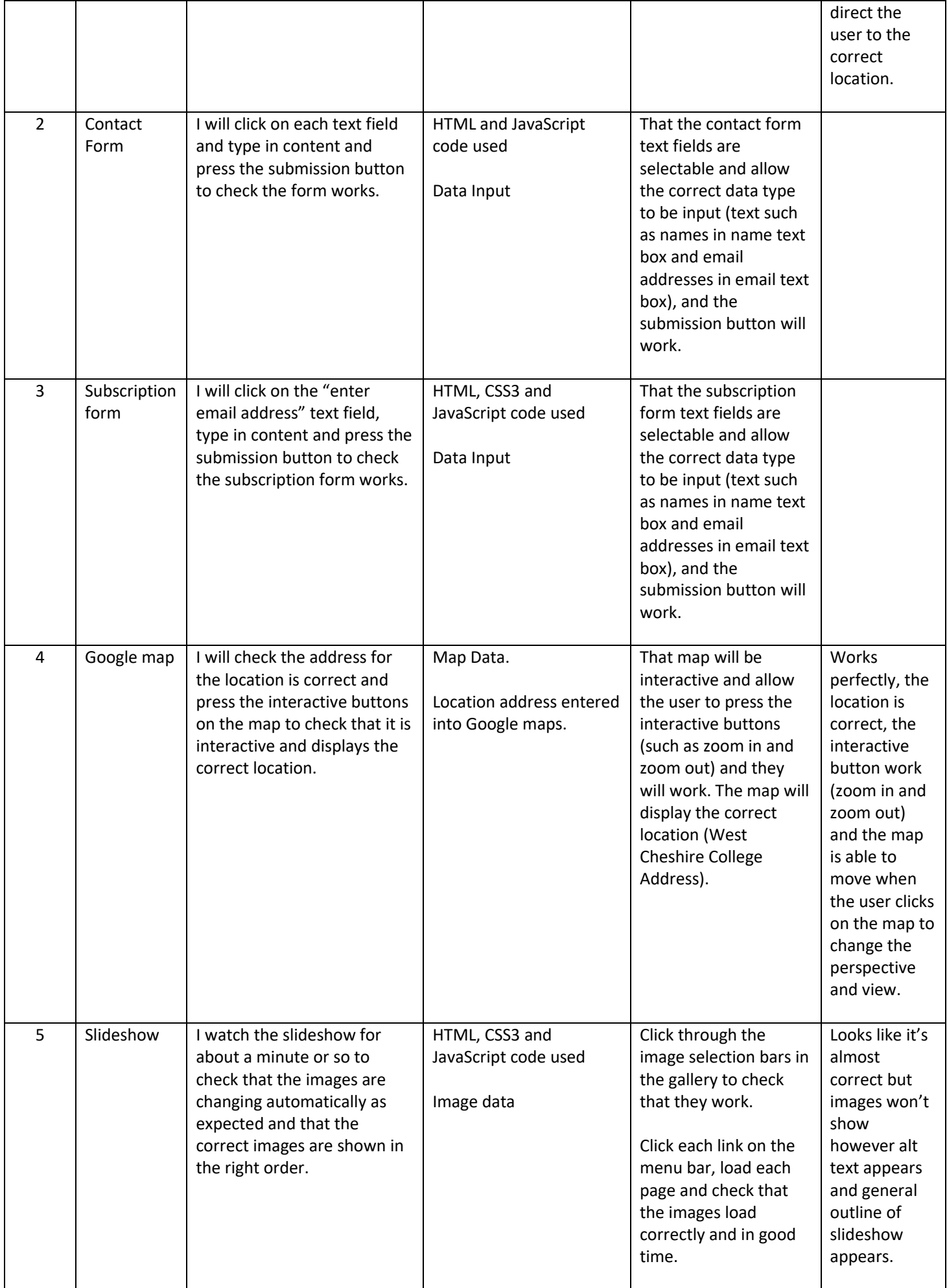

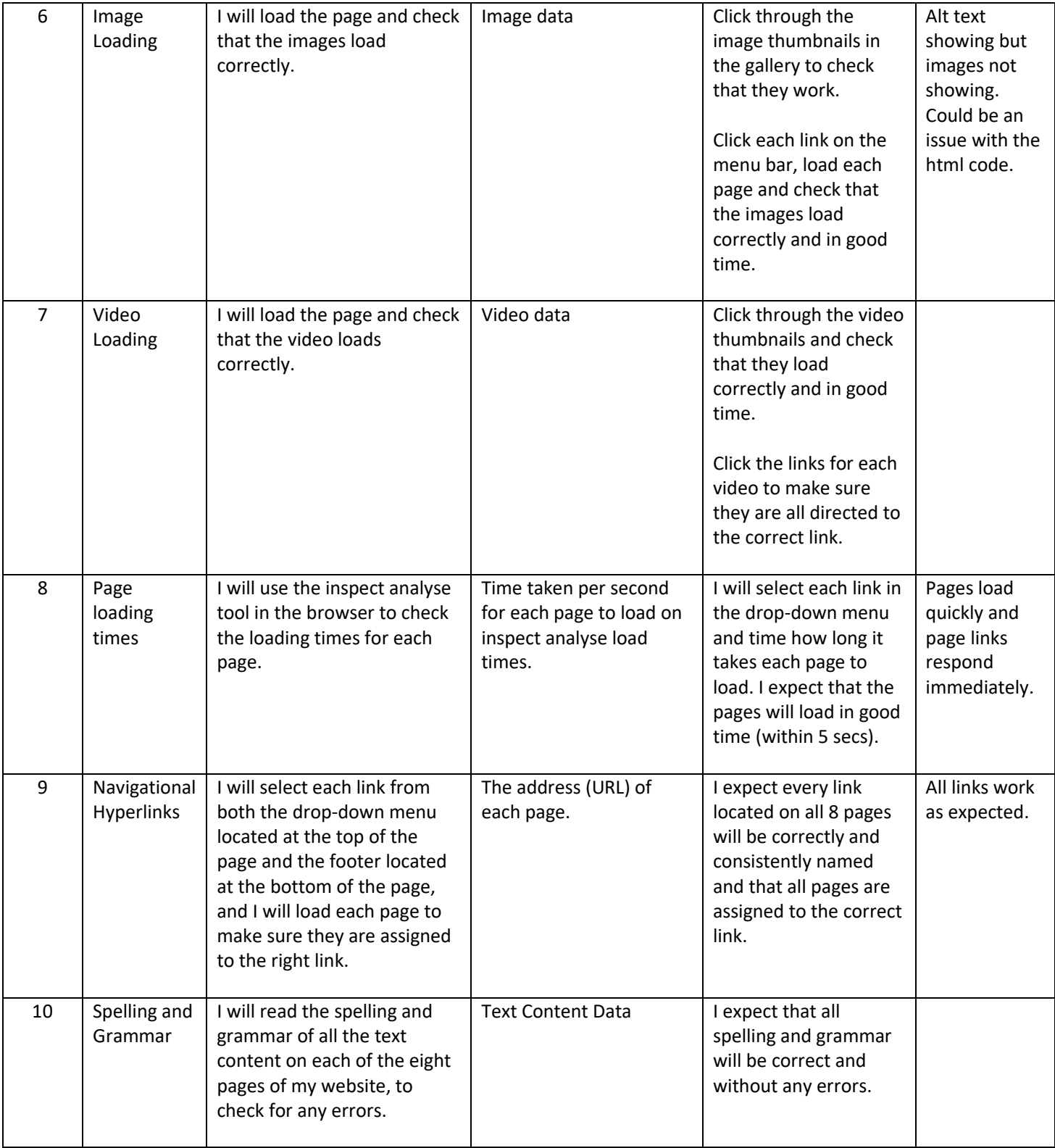

## <span id="page-21-0"></span>VISUAL FEATURES TABLE

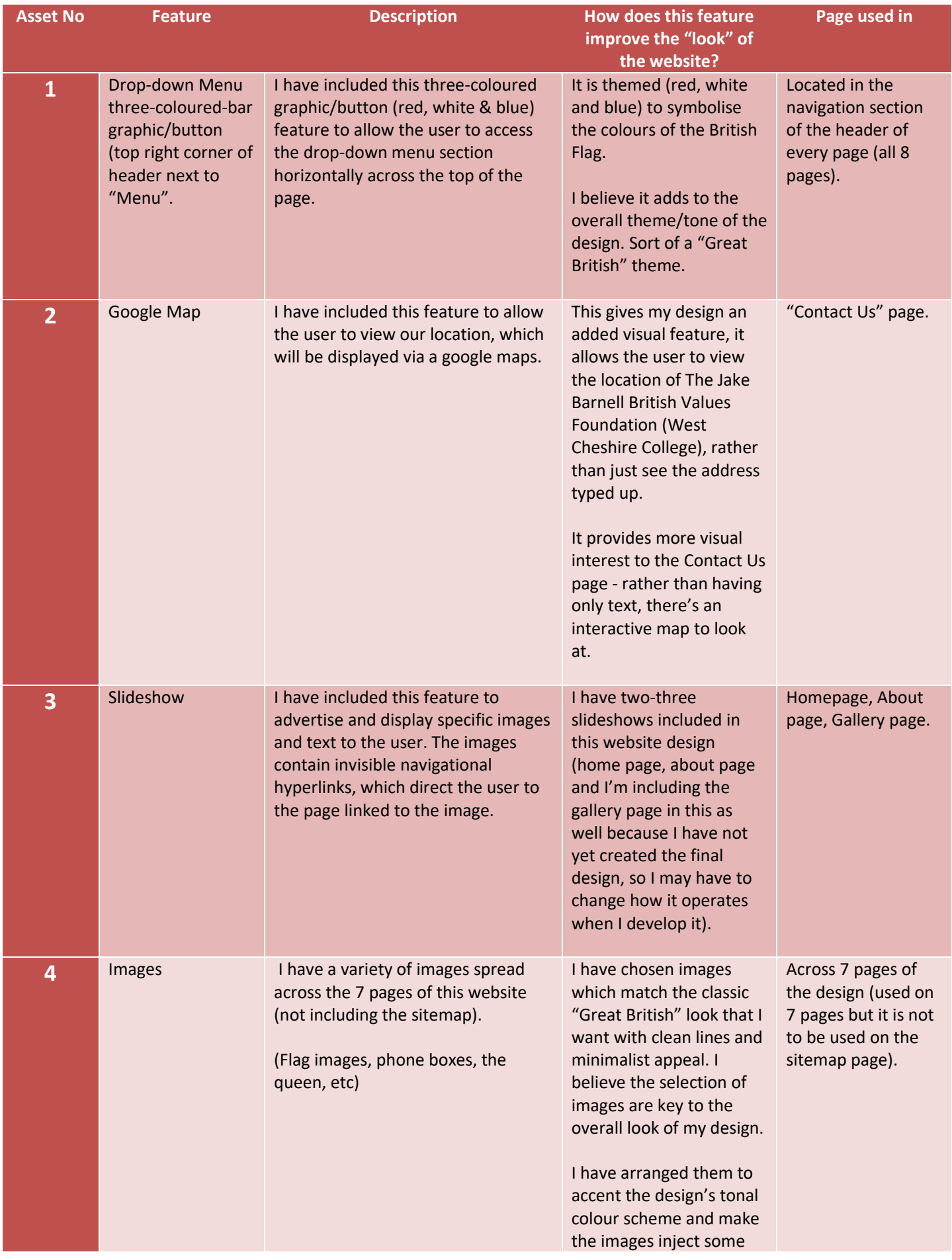

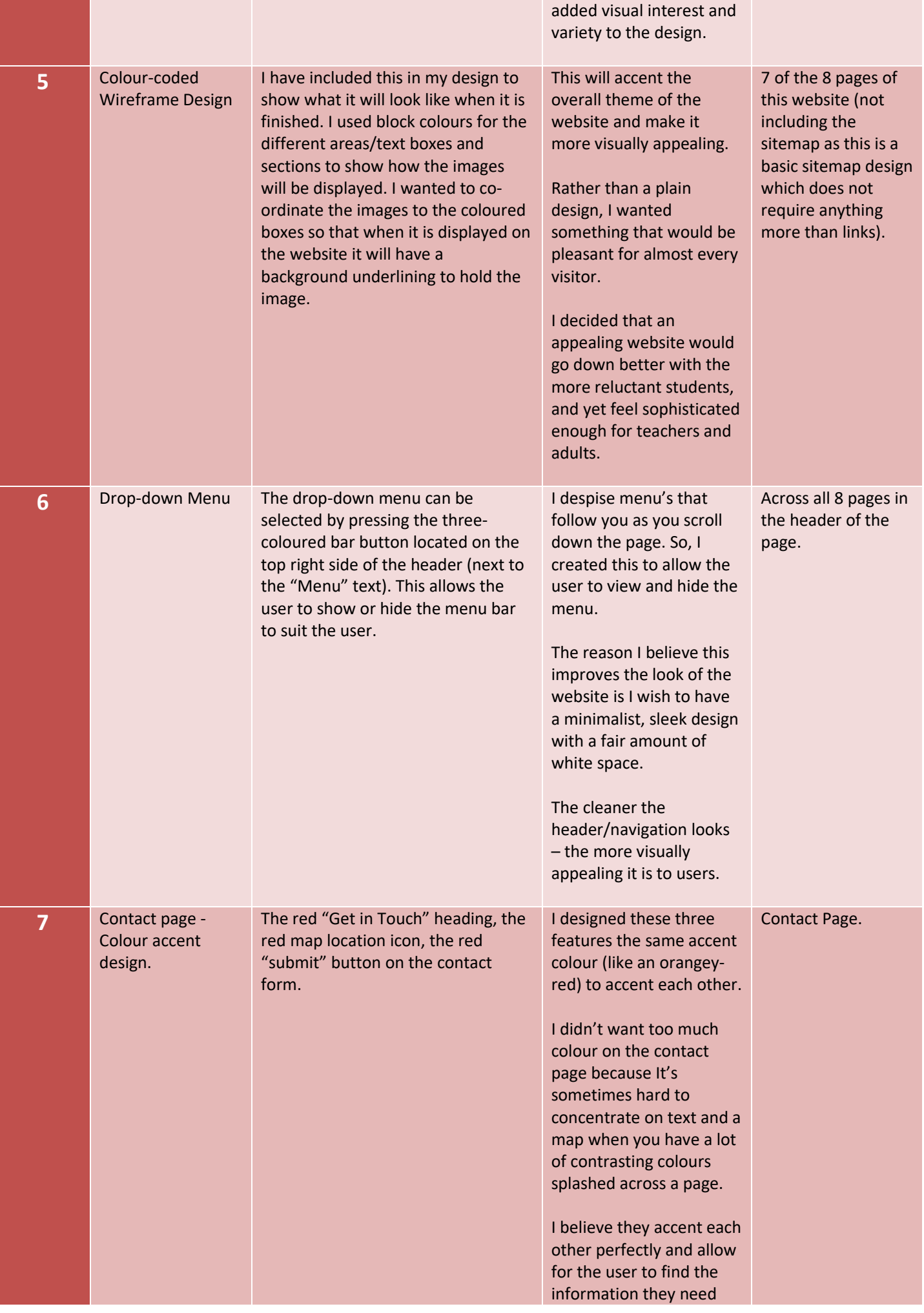

## <span id="page-23-0"></span>INTERACTIVE COMPONENTS TABLE

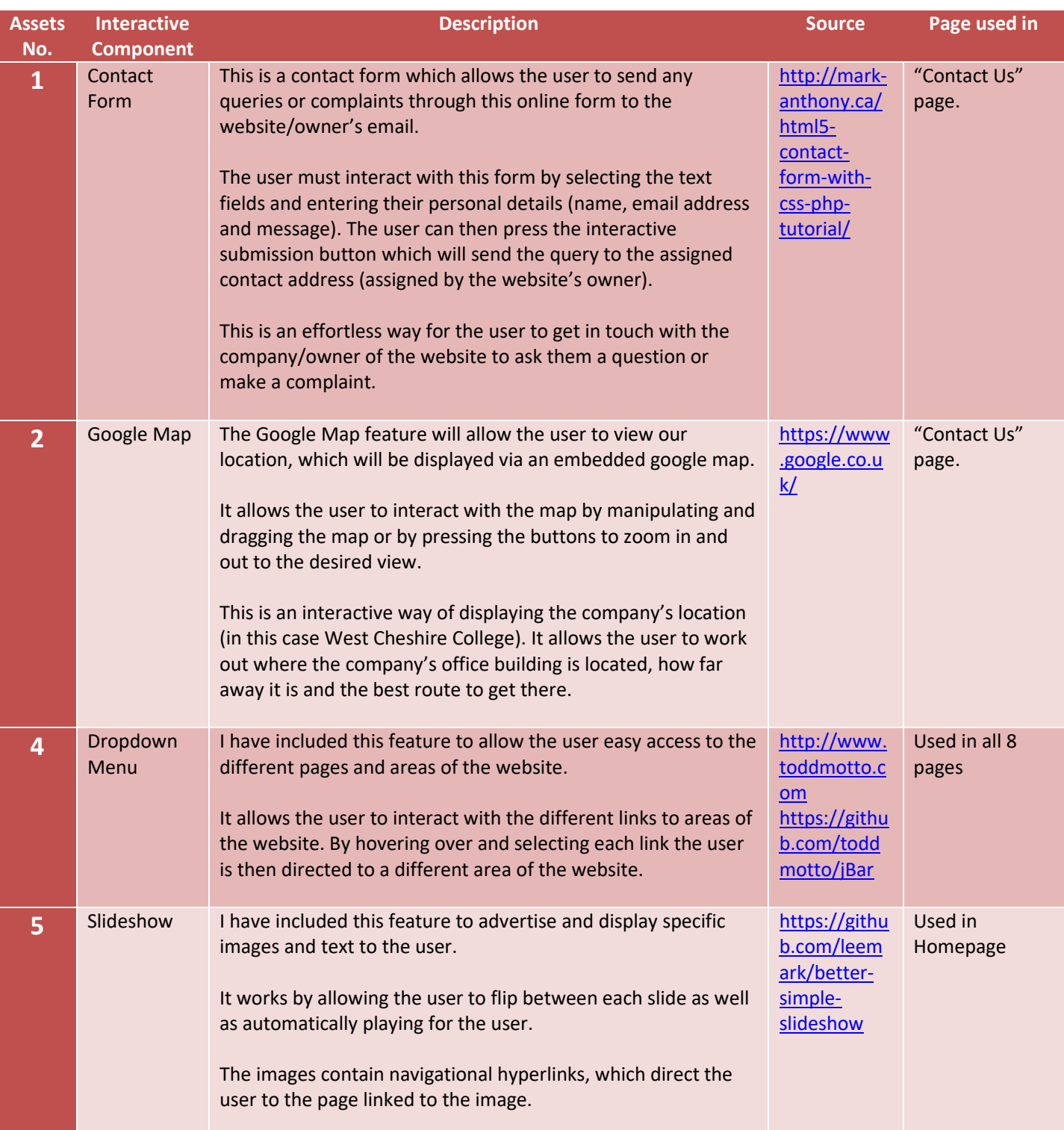

## <span id="page-24-0"></span>**SITEMAP**

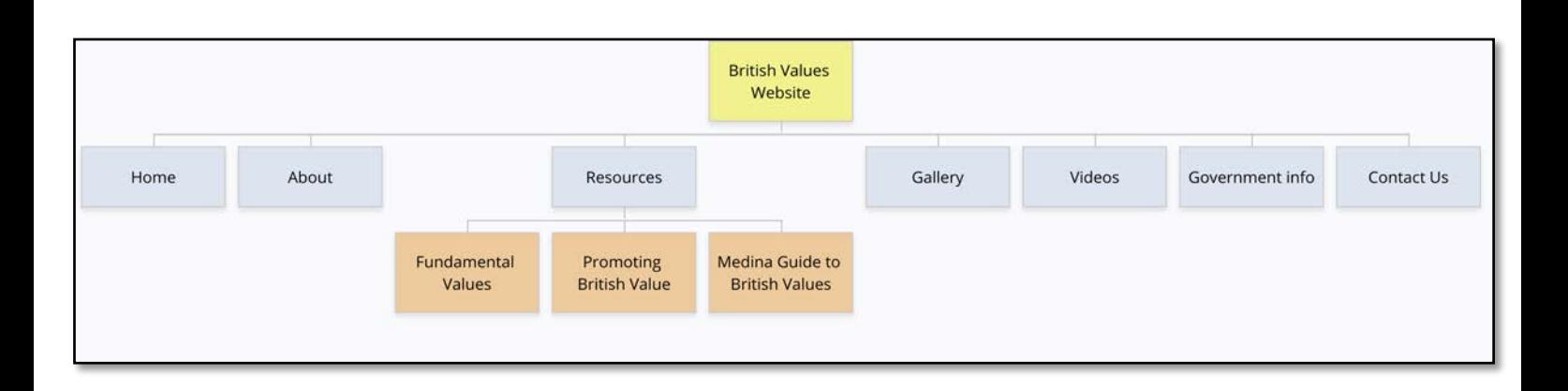

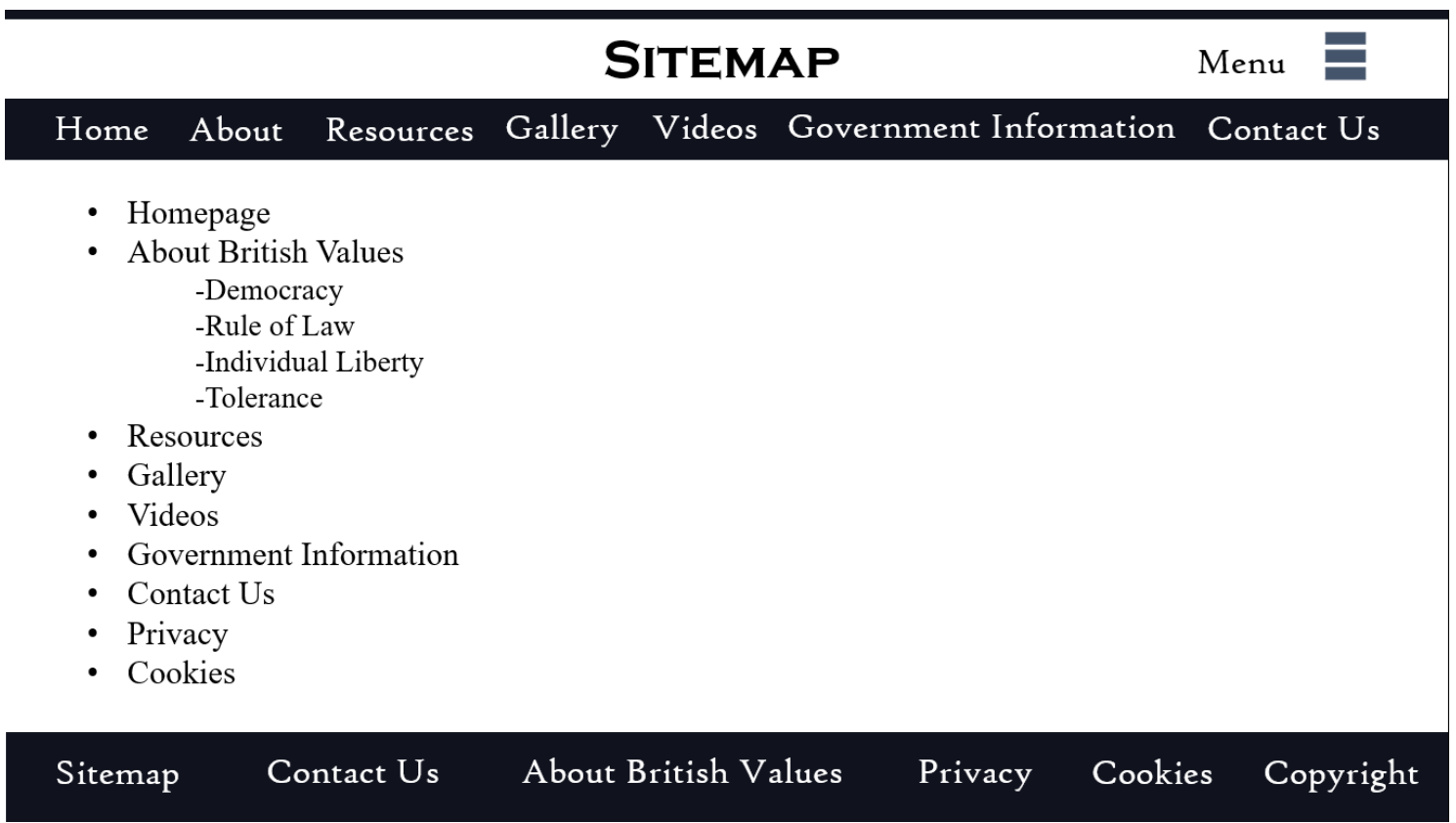

## <span id="page-25-0"></span>ALTERNATIVE SOLUTIONS

### **PAGE 3: RESOURCES**

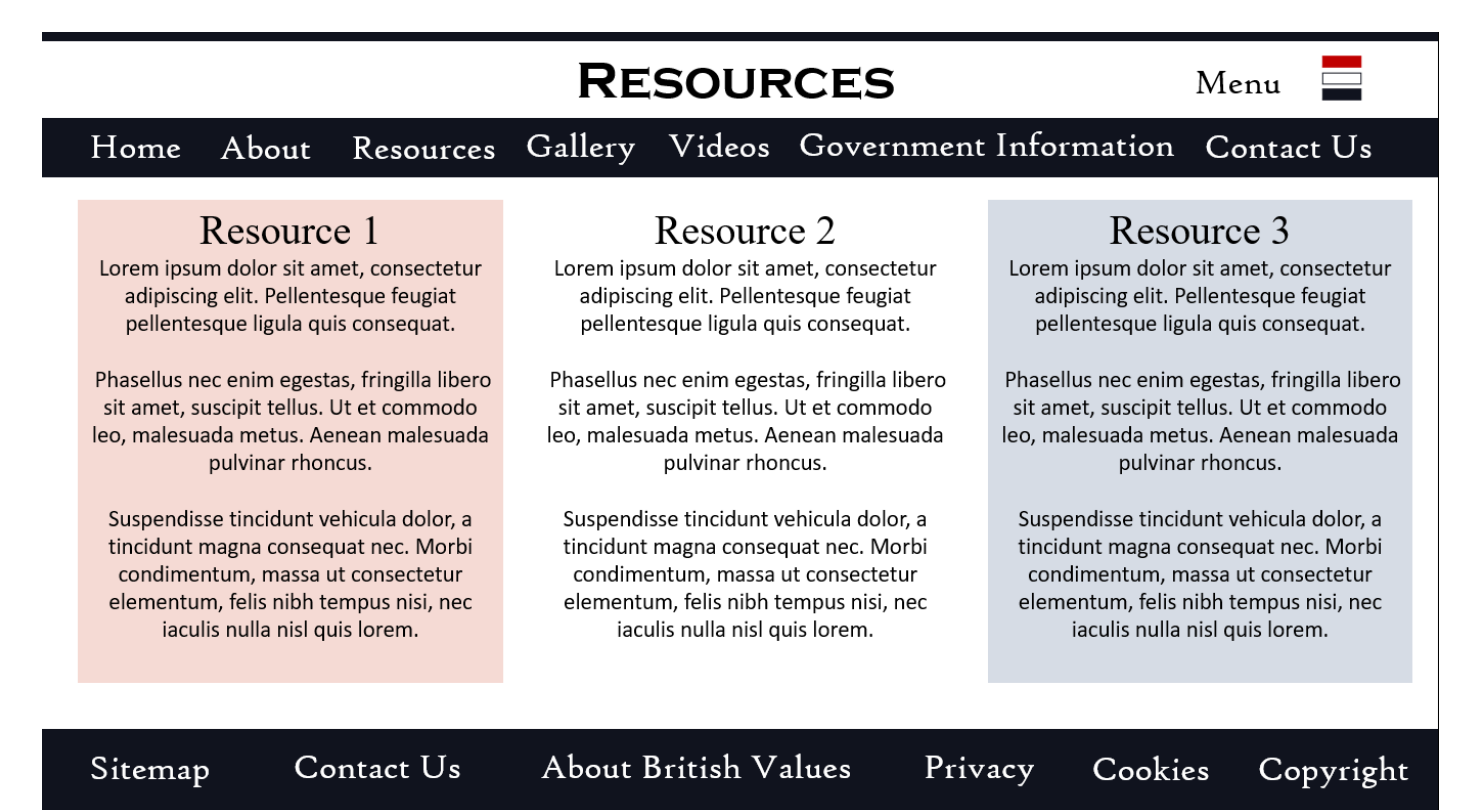

#### **NOTES ON RESOURCES ALTERNATIVE DESIGN:**

I discarded this alternative design for the resources page for a few reasons, the main reason is that on a website designed to promote 'British Values', the layout and colour scheme of the text boxes looks like a French flag – which is not sending a clear message to the user. How can I design a website to display 'British Values' if the design is French? It sends mixed messages, so I had to scrap it.

Another reason why I discarded this idea (in case the French subliminal imagery wasn't a good enough reason to already), is simply because it looks so dull and lifeless. I need text and space for links to different resources on this page, but does it have to look like a Sunday lunch menu at a diner? Of course not, so I re-designed this insipid layout for a more colourful wireframe with space for linked images to different resources as well as text content.

#### **PAGE 6: GOVERNMENT INFORMATION**

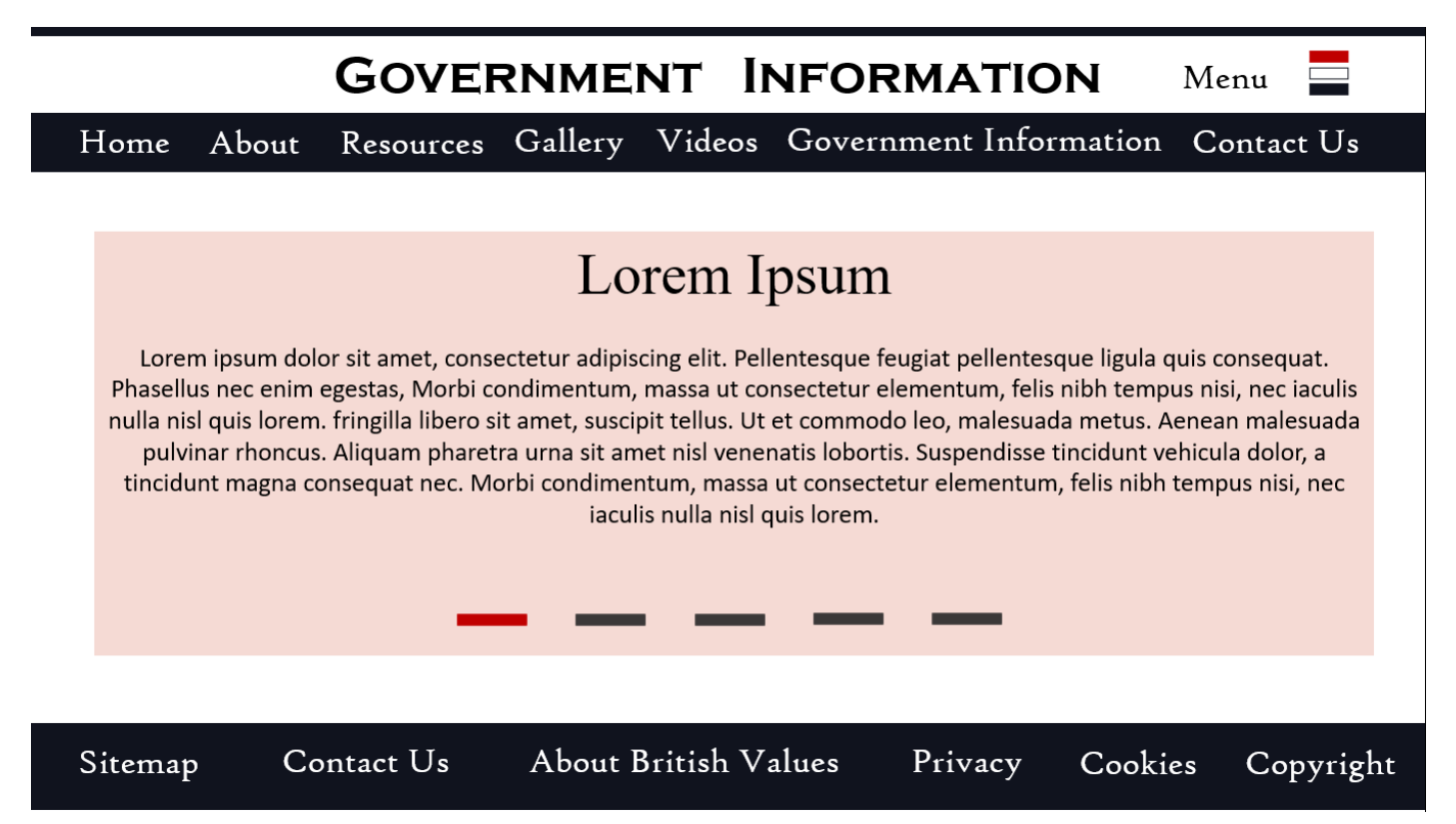

#### **NOTES ON GOVERNMENT INFORMATION ALTERNATIVE DESIGN:**

The main reason I discarded this design is that I thought using another slideshow in my design would look like I ran out of ideas during the design phase.

I decided not only would it just be extra work during the development of the pages, but it could get confusing in the code to have so many slideshows. I didn't want to overuse the visual aspect of my design by adding yet another slideshow.

I also decided that because of the amount of text content this page is likely to contain - I will need quite a lot of white space, with maybe some images strategically placed, to break up the volume of text. This is the page that will contain the detailed information about British Values, so I thought I would definitely need something much more prepared for the task - that is why I chose to discard this design.

### **PAGE 8: SITEMAP**

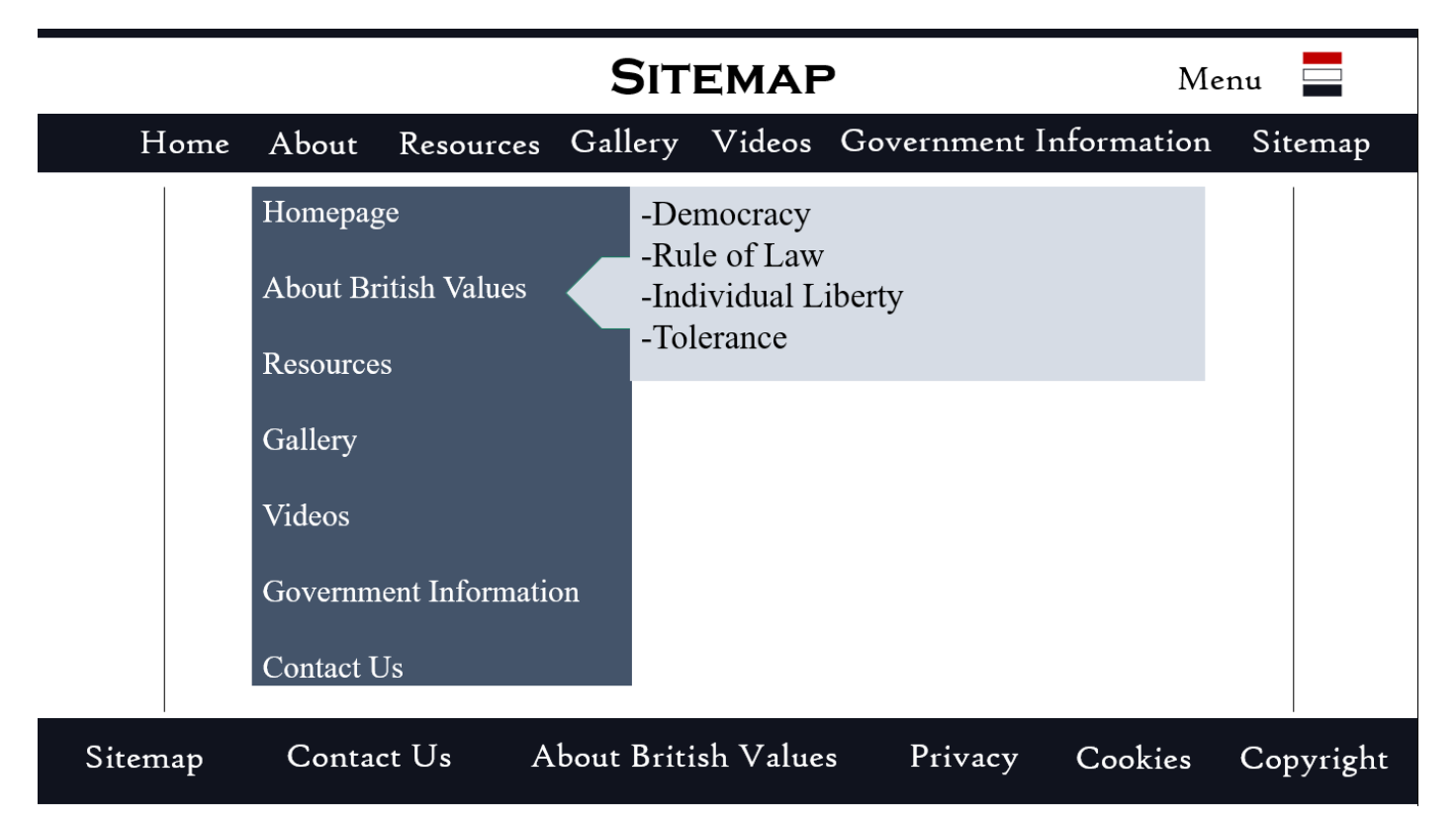

#### **NOTES ON SITEMAP ALTERNATIVE DESIGN:**

After I had finished butchering this design, I looked back in horror at the monster I had created. At first glance I thought, "yes, visually it's awful, but it's only a sitemap", but as my eyes adjusted to this abomination, I realised how horrible it looked.

I physically couldn't take my eyes off of every flaw and line contained within this design. I just had to discard it, it's horrible, the colours are bland, the weird geometric lines are out of place and useless, the bizarre "drop-down" menu design confused me "Is it a menu? Is it a map? Is it a shopping list?", I don't know why I made this, but I'm scrapping it.

## <span id="page-28-0"></span>**CONSTRAINTS**

The biggest issue I had while designing this website was time. The deadline is January 2018 and as I'm creating this by myself, it's a lot to get finished in such a short period of time. I struggled to decide on a layout at first, my original idea was to create something extremely interactive and flag-themed but due to a lack of knowledge of web design, I reconsidered. I decided I did not have the skill to accomplish such a project in a short timescale.

Another constraint was my level of skill using certain types of software. I haven't used Adobe Photoshop for several years and my knowledge of the software is at novice level. I found it quite hard to manipulate some of the tools and found myself spending hours trying to simply align the links on my menu. If I had more time to research and learn how to use the software, the result may have been more professional in appearance and design. However, as I ran out of time the design I have created will suit the purpose.

Finally, there was the issue of copyright. I had to be very careful when selecting images to place in my website due to the issues that can occur when images are used without the owner's permission. To solve this, I used search.creative commons.org to search for free licence images to use in my website. It was hard to find decent images, but I persevered, and I believe I have found a few nice images to use.

If I had a bigger budget, I would have bought some images for this purpose. If I had more time, I could also have taken some relevant local "British" images myself and manipulated them using Photoshop to really put my own personal stamp on the website.

## <span id="page-29-0"></span>**JUSTIFICATIONS**

I originally planned to have something more interactive and "British Flag" themed, but due to my novice level of skill with Adobe Dreamweaver and Photoshop – I decided to simplify my design to something more achievable.

The final design I believe fulfils the stated purpose and user requirement. All the images are relevant to the topic of being British and what we think of about our country as a society. The design contains a good amount of whitespace to allow the user space to think so the website won't lay heavily on their vision.

If I were to design this website again, I would have added more time to learn how to use Adobe Photoshop and Dreamweaver. This would have made creating the website design much easier and it would have allowed me to construct a betterquality product for development. I would also create three potential designs for the website to allow for design errors during the planning process.

Overall, I believe my design fits the purpose and target audience. The aim is to inform students, teachers and the public about British Values. The website design I have chosen, has been created to support the content it will contain, whilst also having the potential for expansion after the design is constructed. This allows for future improvements to be made once the design has been established. There is much room for improvement in my design, I believe that - if I had more time and a higher level of experience using the Adobe software, my website design would look extremely professional.